# **تحليل ديناميكي سرريز نيلوفري با در نظر گرفتن اندركنش سرريز، مخزن و پي**

 **\*\*\* و محمد رحيميان \*\* ، بابك اميدوار \* عليرضا صناعيها دانشكدة مهندسي عمران، پرديس، دانشكدههاي فني دانشگاه تهران دانشكدة محيط زيست، دانشگاه تهران** 

(دريافت مقاله: -۱۳۸۹/۴/۱۲ دريافت نسخه نهايي: ١٣٩٠/٣/٢٥)

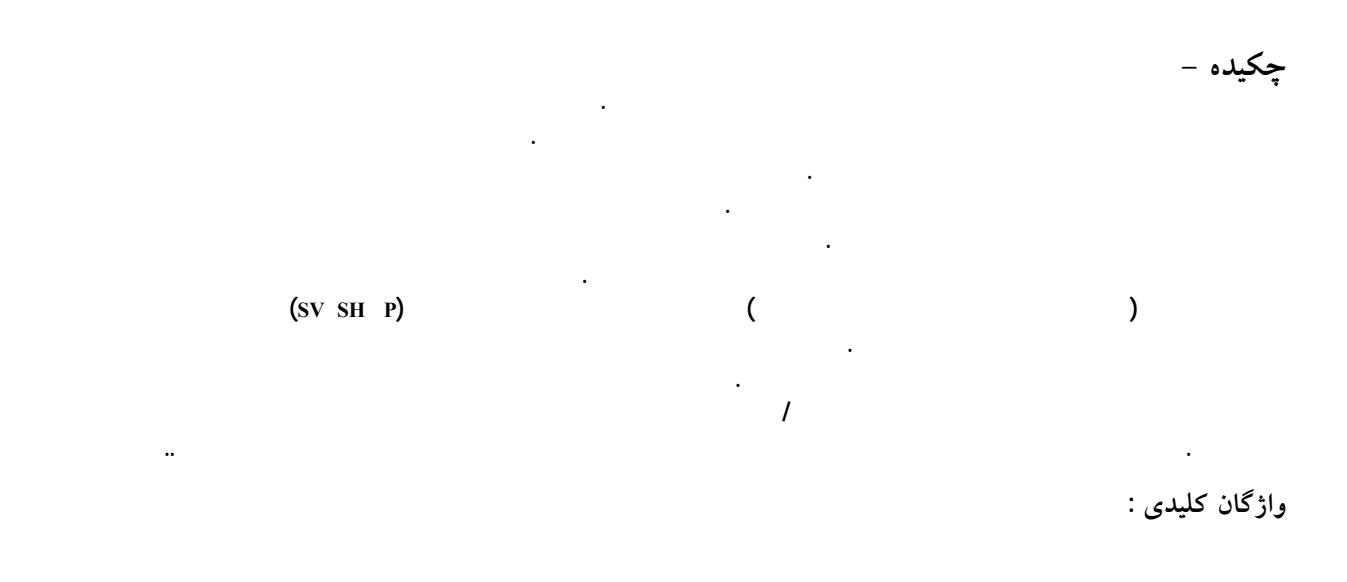

#### **Dynamic Analysis of Morning Glory Spillways Considering Foundation and Reservoir Interaction**

#### **A. Sanaeiha, B. Omidvarand M. Rahimian**

Faculty of Civil Engineering, University of Tehran Faculty of Environment, University of Tehran

**Abstract:** *Experience of the past earthquakes indicates that topographic magnification and surroundings of structure contribute to the destruction of structures after the earthquake. In this article, the dynamic interaction formulation of structures is presented. The method is based on the boundary element method in frequency domain. In order to assess the accuracy and efficiency of the proposed formulations for the dynamic interaction of structures, several problems are considered. Also, the structural analysis of morning glory spillway of Barzu dam located in Shirvan was investigated. For this purpose, every domain placed around the structure was modeled and analyzed separately, and then a model incorporating all the domains was presented. For realistic analysis, the problems were modeled and analyzed three-dimensionally. In this study, the effects of parameters such as shape irregularities, mechanical properties of materials (density, Poisson coefficient, shear modulus), stimulation frequency, incident wave type (P, SH, SV), azimuth and angle of incident wave on dynamic analysis of mentioned structure were considered. The results show that the foundation flexibility causes stiffness reduction and thus reduction of frequency vibrational modes of the system. The fluid-structure interaction brings about a high change in seismic response of the system in a way that the values of the displacements increase at frequencies lower than the 1.5 times of the first vibration mode and decrease at higher frequencies. The fluid in contact with structure increases the effective mass and reduces vibration frequencies of the system.* 

**Keywords:** *Dynamic interaction, Boundary element method, Morning glory spillways, Frequency domain.* 

اين حالت نه تنها پي بلكه آب به عنوان محيط نامحـدود ديگـر، بر روي رفتار لرزهاي سازه اثر زيادي ميگذارد. تيساي و لـي[۹] در مطالعاتشان نشان دادهاند كه در فركانسهاي بالاتر از فركـانس طبيعي مخزن، معادلات ديناميكي حاكم بر سيستم كـاملاً درگيـر بوده و تأثير تراكمپذيري سيال قابل توجه خواهـد بـود. لـذا در ايـنگونـه مـسائل، مـدلهاي رفتـاري سـاده شـده در برخـي از فرمولبنديهاي مورد استفاده با استفاده از روش اجـزاي محـدود، مانند روش جرم افزوده، كارايي خود را از دسـت خواهنـد داد. در بررسي اثر اندركنش سازه- آب، سازه- پـي و آب- پـي، در نظر گرفتن مدلي كه اندركنش سه محيط را در كنـار هـم داشـته باشد الزامي است. هنگامي كه زلزلهاي اتفاق ميافتـد محيطهـاي كنار هم تشكيل سيستمي را ميدهند، كه نبايد براي تحليل، آنهـا را به طور جدا از هم در نظـر گرفـت. همچنـين ممكـن اسـت تغييرات خصوصيات پي يا شكل مخـزن اثـر مهمـي بـر پاسـخ لرزهاي سازه داشته باشد.

 سازههاي با شكل دلخواه و با شرايط مرزي وابسته به زمـان به دليل پيچيدگي زياد، نيازمند تحليل بـا روشـهاي عـدديانـد.  به طوركلي هرگاه زلزلهاي به وقوع پيوسته، سازههـاي قـرار گرفته در مجاورت نامنظميهاي سطح زمين تحـت اثـر حركـات شديدتر قرار گرفتهاند. از جمله زلزلههاي مخـرب مـيتـوان بـه زلزلههاي ١٩٠٩ فرانـسه در لمبـسك، ١٩٧٦ و ١٩٨٠ ايتاليـا در فريولي و ايرپينيـا، ١٩۸۵ مكزيـك در ميچوكـان، ١٩٨۵ شـيلي، ١٩۹۴ نرتريج، ١٩٩٥ ژاپـن در كوبـه و ١٩٩٥ يونـان در اگيـون اشاره كرد [۱-۸].

 مراجع فوق حاوي نمونههايي هستند كه در آنها بزرگنمـايي حاصل از توپوگرافي و جنس خاك اطراف سازه، در خرابيهـاي مشاهده شده در اثر زلزله نقش زيادي داشتهاند. در واقع حركت امواج در يك محيط عـلاوه بـر خـواص مكـانيكي آن، تـا حـد زيادي به شرايط مرزي موجود بستگي دارد. در راستاي كـاهش خطرات ناشي از زلزله، بررسي اثر محيط اطراف سـازه بـر روي پاسخ ديناميكي آن الزامي به نظر ميرسد. از طرف ديگر بررسي پاسخ لرزهاي سازههايي كه در تماس با آب هستند(مانند سدها)، در مسائل اندركنش پي، مخزن و سازه موضوع مهمي اسـت. در

**-١ مقدمه** 

بررسي نحوه مدلسازي اندركنش دينـاميكي سـازههـا بـا محـيط اطرافشان از ديرباز مورد توجه محققـان بـوده اسـت. روشـهاي مختلفي توسط پژوهـشگران بـراي در نظـر گـرفتن اثـر محـيط اطراف سازه بر روي رفتار ديناميكي آنها بهكار گرفته شده است كه در ميـان آنهـا، روشـهاي اجـزاي محـدود و اجـزاي مـرزي فراگيرترند.

 از جمله سازههايي كه در تمـاس بـا آب هـستند، سـدهـاي وزنياند كه تا حد خيلي زيادي سيستم سـازه- آب- خـاك بـه شكل يك مـسئله دو بعـدي عمـل مـيكنـد. در بيـشتر حـالات ميتوان مدل آن را به صورت دو بعدي در نظر گرفت. در مورد كارهايي كه در اين زمينه انجام شده است ميتـوان بـه كارهـاي چپــرا و همكــارانش[۱۳-۱۰] اشــاره كــرد. همچنــين لطفــي و همكارانش[۱۴] با استفاده از روش اجزاي مدلي را ارائه كردنـد كه اثرات اندركنش در اين مدل، دقيقتر از روشهاي قبلي در نظر گرفته شده است و پي به صورت محيط لايـهبنـدي شـده مـدل شده است. در حالي كه چپرا محيط خاك را به عنوان يك محيط همگن در نظر گرفته بود.

 روش اجزاي مرزي براي مدلسازي اندركنش مـايع- جامـد در حالت دو بعدي توسط بعضي از محققان به كار گرفتـه شـده است. كاكودا و توساكا[۱۵] اندركنش سيستم مايع - جامد را در فــضاي فركانــسي بررســي كردنــد در حــاليكــه انــتس و ون استورف[۱۶] اندركنش خاك- مايع و سـد- مـايع را در فـضاي زماني مطالعـه كردنـد. مـدينا و دومينگـواز[۱۹-۱۷] در فـضاي فركانسي با استفاده از روش اجـزاي مـرزي، مـدل دو بعـدي از سدهاي وزني را ارائه كردند. در ايـن مـدل معـادلات تعـادل و شرايط سازگاري به طور كامل در نظر گرفته شده اسـت كـه در اين روش نامنظميهاي خاك بستر و ناهمساني لايـههـاي خـاك زير زميني قابل اعمال است.

 با توجه به هندسه سـدهـاي قوسـي، نمـيتـوان آنهـا را بـه صورت دو بعدي مدل كرد و نيازمند مدلسازي سه بعدي است. تحقيقات بسياري بر روي رفتار لرزهاي اين نوع سازههـا انجـام گرفته است كه در اكثر اين تحقيقات فشار هيدروديناميكي وارد

بر ديواره سدها با استفاده از روشهاي عددي مختلف بـه دسـت آمده است. هال و چپـرا[۲۰] از روش اجـزاي محـدود، تيـساي ولي[۲۱] از روش اجزاي مرزي و همچنين وانگ و هونـگ[۲۲] از روش تفاوتهاي محدود براي ارزيابي اين نوع سازهها استفاده كردهاند. فوك و چپرا [۲۳ و ۲۴] مدل سهبعدي را ارائـه كردنـد كه در آن سه محيط خاك-آب- سد در نظرگرفته شده بـود. بـا اين حال اين مدل حاوي بعـضي سـادهسـازيها بـود كـه باعـث ميشد مدل غير واقعي باشد. بعضي از اين ساده سـازيها شـامل: پي بدون جرم، سطح مقطع يكنواخت مخزن از نزديكي سـد تـا بينهايت بود. دومينگواز و مااسو [۲۶-۲۵] مدل اجزاي مرزي كه شامل سه محيط بود را ارائه كردنـد. بـا توجـه بـه خـصوصيات روش اجزاي مرزي، مدل ارائه شده شـامل: توپـوگرافي واقعـي مخزن و پي، مدلسازي پي به عنوان جـسم ويـسكو الاسـتيك و اثرات اندركنش بود.

 مااســو و همكــاران[۲۷] روشــي را بــراي بررســي مــسئله اندركنش سد، مخزن و پي با در نظر گرفتن اثرات جذب انرژي مــابين ســيال و رســوبات زيــرين ارائــه كــردهانــد. آزنــارز و همكاران[۲۸] مدل كاملي از اندركنش سازه-پي-سـيال را ارائـه كردند كه در آن به بررسي اثرات لايـههـاي رسـوبي بـر پاسـخ ديناميكي سدهاي قوسي پرداخته شـده اسـت. همچنـين اخيـراً تحليل سهبعدي ديناميكي سد كرج بـا اسـتفاده از روش اجـزاي مرزي و با در نظر گرفتن اندركنش سازه با آب و محيط لايـهاي خاك اطراف سازه توسط مصاحبي و همكاران[۳۰-۲۹] صورت گرفته است.

 در روش اجـزاي مـرزي معـادلات ديفرانـسيلي حـاكم بـه معادلات انتگرالي تبديل ميشود كه روي مرز اعمـال مـيشـود. سپس مرز به قطعات مرزي (اجزايهـاي مـرزي) تقـسيمبنـدي ميشود و انتگرالگيري عددي روي اجزاي مرزي انجام ميشود. همانند روشهاي عددي ديگر، با ارضاي شرايط مـرزي، سيـستم معادلات خطي جبري حاصل مـيشـود كـه از حـل آن جـواب يكتاي مسئله به دست ميآيد.

مزيـت اصـلي اسـتفاده از روش اجـزاي مـرزي در مـسائل

اندركنش بر پايه دو موضوع است: -۱ تنها مرز مدل نياز به جزءبندي دارد -۲ محيط بينهايت بـه طـور طبيعـي در تحليـل در نظـر گرفتـه ميشود. اين دو مزيت، روش اجزاي مرزي را به روشي قـوي و مناسب براي تحليل ديناميكي سازههايي كه در تماس يا مـدفون در خاك يا محيطهاي ديگر همچون آب هستند، تبديل ميكنـد. در اين تحقيق ابتدا فرمولبندي حاكم بر مسئله ارائه شده و سپس به منظور بررسي صـحت فرمولبنـديهاي ارائـه شـده، مثالهـايي بررسي شده است. در نهايت در اين تحقيـق تحليـل دينـاميكي سهبعدي سرريز نيلوفري مربوط به سد بارزو شيروان بـه عنـوان مطالعه موردي ارائه شده است. لازم به ذكر است كه در تمـامي مثالهاي ارائه شده در اين مقاله، محيط سازه و شالوده به صورت همگن، خطي و الاستيك فـرض شـده اسـت. همچنـين محـيط مخزن با فرض تراكمپذير بودن و غيرويسكوز بودن سيال و بـا صرفنظر از امواج سطحي به صورت محيط نيمهبينهايت مـورد بررسي قرار گرفته است.

### **-٢ فرمولبنــدي روش اجــزاي مــرزي در فــضاي فركانسي**

 در اين قسمت خلاصهاي از فرمولبندي روش اجزاي مرزي در فضاي فركانسي ارائه ميشود. روش اجـزاي مـرزي اسـتفاده شده در اين تحقيق با استفاده از حل اساسي استوكس در محيط بينهايت الاستوديناميك با فرض خطي و همگن بودن محيط بـه دست آمده است. در حل مسائل الاستوديناميك معادله حاكم بـر محيط معادله ناوير است[۳۱].

$$
(\lambda + \mu)u_{i,ij} + \mu u_{j,ii} + \rho b_j = \rho \ddot{u}_j
$$
 (1)

معادله فوق، معادله حاكم بر رفتار يك جسم الاستيك ايزوتروپ با حجم V و سطح Γ است. در ايـن معادلـه λ و µ ضـرايب لامه، *u* تغيير مكان، *b* نيرو در واحد حجم و ρ چگالي مـصالح است با تعريف سرعت انتشار موج فـشاري (طـولي) بـه شـكل و موج برشي به شكل  $C_2^2 = \mu / \rho$  معادله  $C_1^2 = (\lambda + 2\mu) / \rho$ 

$$
f_{\rm{max}}(x)=\frac{1}{2}x
$$

٩٤ روشهاي عددي در مهندسي، سال ،۳۰ شمارة ،٢ زمستان ١٣٩٠

$$
(C_1^2 - C_2^2)u_{i,ij} + C_2^2 u_{j,ii} + b_j = u_j
$$
 (7)

(۱) را ميتوان به شكل زير بازنويسي كرد:

حال حجم V را كه در قسمت قبل فرض شد، با سـطح Γ در نظـر بگيريد. با استفاده از قضيه تقابل بتي، معادله حاكم بـر حجـم مـسئله (V (را ميتوان به معادله حاكم بر مرز محيط( Γ (تبديل كرد. معادلـه (۳) نشان دهنده معادله حاكم بر مرز مسائل فيزيكي است[۳۱].

$$
c^i u_s^i + \int_{\Gamma} u_s t^* d\Gamma = \int_{\Gamma} t_s u^* d\Gamma \tag{7}
$$

**<sup>t</sup>** بـه ترتيـب پاسـخهاي **\* <sup>u</sup>** و **\*** در اين معادله <sup>Γ</sup> مـرز مـسئله، اساسي جابـهجـايي و بـردار تـنش و  $u_{\rm s}$ و  $t_{\rm s}$  بـه ترتيـب بـردار جابهجايي و بردار تنش مرزي براي هر نقطه روي مرز حوزهاند. در روش اجزاي مرزي ابتدا مرز Γ به NE جزء مرزي تقسيم ميشود. هر جزء مرزي از *n* گره تشكيل شده است و تعـداد كـل رهها N است. با استفاده از روش رويهمگـذاري نقـاط، معادلـه <sup>۱</sup> انتگرال مرزي (۳) براي نقطه i ام به صورت زير در ميآيد:

$$
c^i u^i_{\boldsymbol{s}} + \sum_{j=1}^{NE} \{ \int_{\Gamma_j} u_{\boldsymbol{s}} t^* d\Gamma \} = \sum_{j=1}^{NE} \{ \int_{\Gamma_j} t_{\boldsymbol{s}} u^* d\Gamma \} \tag{\textbf{F}}
$$

**<sup>t</sup>** بـه ترتيـب **\* <sup>u</sup>** و **\*** *<sup>j</sup>* ام، <sup>Γ</sup><sup>j</sup> سـطح اجـزاي كه در اين معادله  $t_{\rm s}$  باسخهاي اساسي جابهجايي و بردار تنش و  $u_{\rm s}$ و پا ترتيب بردار جابهجايي و بردار تنش مرزي براي هر نقطـه روي مرز حوزهاند.

برای هر مؤلفه k، مقادیر uk و tk برای هر روی  $t_k$  برای بر حسب مقادير گرهي  $\mathrm{u_{k}{}^{j}}$  و  $\mathrm{t_{k}{}^{j}}$  تعيين مي $\mathfrak{n_{k}}$ دين منظـور از توابع شكلي Φ كه بر حسب مختصات طبيعي <sub>ان</sub>عّ و جعّ است ارائه −1 ≤ ξ )، استفاده مي شود. اين توابع در مرجع [۳۱] ارائه شدهاند.

 در شكل (۱) تبديل سيـستم مختـصات كلـي − − xyz بـه ξ− ξ نشان داده شـده اسـت. بـا اسـتفاده از 2 1 مختصات طبيعي توابـع شـكلي درجـه دو،  $u_{\rm s}$  و  $t_{\rm s}$  روى هـر اجـزاي برحـسب مقادير گرهي آن جزء در سه جهت دستگاه مختصات به صورت زير تقريب زده ميشوند: كه در اين معادله M تعداد گرههاي جزء *j* است. به اين ترتيب انتگرالهاي معادله (۴) روي اجزاي *j* به صـورت زيـر محاسـبه خواهند شد:

$$
\int_{\Gamma_j} u_s \, \mathbf{t}^* \, d\Gamma = \left\{ \int_{\Gamma_j} \Phi \, \mathbf{t}^* \, d\Gamma \right\} u_s^{\ j}
$$

$$
\int_{\Gamma_j} t_s \mathbf{u}^* d\Gamma = \left\{ \int_{\Gamma_j} \Phi \mathbf{u}^* d\Gamma \right\} t_s^{\ j} \tag{9}
$$

در معادله فوق انتگرالهاي داخل آكولاد به روش عـددي گـوس محاسبه ميشوند. در نهايت معادله انتگرالمرزي تغييرمكاني (۴) با استفاده از تقريبهاي فوق به صورت زير در ميآيد:

$$
c^{i}u_{s}^{i} + \sum_{j=1}^{NE} \left\{ \int_{\Gamma_{j}} \Phi \, t^{*} \, d\Gamma \right\} u_{s}^{j} = \sum_{j=1}^{NE} \left\{ \int_{\Gamma_{j}} \Phi \, u^{*} \, d\Gamma \right\} t_{s}^{j} \quad (\forall)
$$

و  $\mathsf{t_{s}}^{\mathsf{j}}$  در معادله فوق بردارهای تغییرمکان و تنش مرزی $\mathsf{u_{s}}^{\mathsf{j}}$ ξ و <sup>1</sup> به دليل آنكه فرمولبندي عددي بر حسب مختصات طبيعي ξ اســت، تبــديل ديفرانــسيل ســطح در مختــصات كــارتزين <sup>2</sup> يعني dΓ به سيستم مختصات طبيعي لازم است:

$$
d\Gamma = \left| \frac{\partial r}{\partial \xi_1} \times \frac{\partial r}{\partial \xi_2} \right| d\xi_1 d\xi_2 = |J| d\xi_1 d\xi_2 \tag{A}
$$

در اين معادله J، ژاكوبين تبديل مختـصات محلـي بـه كلـي و اندازه آن يعني J ، اندازه بردار عمود بر سطح در نقطـه مـورد نظر است. همچنين جزييات محاسبه معادلـه (۸) بـه تفـصيل در مرجع [۳۱] ارائه شده اسـت. درنهايـت معادلـه انتگـرال مـرزي تغييرمكاني (۷) بـا اسـتفاده از فرمولبنـديهاي عـددي فـوق، بـه صورت زير در ميآيد:

$$
c^{i}u_{s}^{i} + \sum_{j=1}^{NE} \left\{ \int_{-1}^{1} \int_{-1}^{1} \Phi \mathbf{t}^{*} |J| d\xi_{1} d\xi_{2} \right\} u_{s}^{j}
$$
\n
$$
= \sum_{j=1}^{NE} \left\{ \int_{-1}^{1} \int_{-1}^{1} \Phi u^{*} |J| d\xi_{1} d\xi_{2} \right\} t_{s}^{j}
$$
\n(4)\n
$$
y_{s}^{i} = \sum_{j=1}^{NE} \left\{ \int_{-1}^{1} \int_{-1}^{1} \Phi u^{*} |J| d\xi_{1} d\xi_{2} \right\} t_{s}^{j}
$$
\n
$$
y_{s}^{i} = \sum_{j=1}^{NE} \left\{ \int_{-1}^{1} \int_{-1}^{1} \Phi u^{*} |J| d\xi_{1} d\xi_{2} \right\} t_{s}^{j}
$$

انتگرالگيري عددي روي اجزاي مرزي، معادلات انتگرال مرزي به سيستم معادلات جبري خطي تبديل ميشوند:

$$
\mathbf{H}\mathbf{u}_{\mathbf{s}} = \mathbf{G}\,\mathbf{t}_{\mathbf{s}}\tag{1\,\circ}
$$

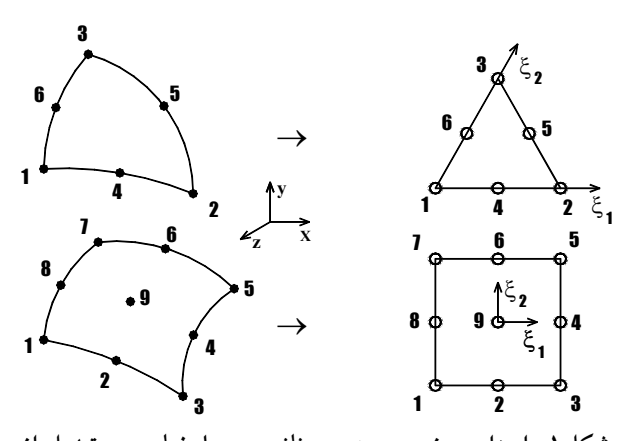

**شکل-۱ اجزاي مرزي درجه دو مثلثي و چهارضلعي و تبديل از سيستم مختصات كلي** − − xyz **به مختصات طبيعي** ξ − 2 1ξ

و 1 2 3 12 M 12 M 12 M <sup>j</sup> <sup>1</sup> 1 1 2 1 3 j s M 1 M 2 M 3 u u u 00 0 0 0 0 0 00 0 0 0 00 0 0 0 0 u u u u u u u ⎧ ⎫ ⎪ ⎪ = = ⎨ ⎬ ⎪ ⎪ ⎩ ⎭ ⎡φφ φ <sup>⎤</sup> <sup>⎢</sup> <sup>⎥</sup> φφ φ <sup>⎢</sup> <sup>⎥</sup> <sup>⎢</sup> φφ φ <sup>⎥</sup> <sup>⎣</sup> <sup>⎦</sup> ⎧ ⎫ ⎪ ⎪ ⎪ ⎪ ⎪ ⎪ ⎪ ⎪ ⎪ ⎪ × = ⎨ ⎬ ⎪ ⎪ ⎪ ⎪ ⎪ ⎪ ⎪ ⎪ ⎪ ⎪ ⎩ ⎭ " " " # **Φ** *us* (۵) 1 s 2 3 12 M 12 M 12 M <sup>j</sup> <sup>1</sup> 1 1 2 1 3 j s M 1 M 2 M 3 t t t t 00 0 0 0 0 0 00 0 0 0 00 0 0 0 0 t t t t t t t ⎧ ⎫ ⎪ ⎪ = = ⎨ ⎬ ⎪ ⎪ ⎩ ⎭ ⎡φφ φ <sup>⎤</sup> <sup>⎢</sup> <sup>⎥</sup> φφ φ <sup>⎢</sup> <sup>⎥</sup> <sup>⎢</sup> φφ φ <sup>⎥</sup> <sup>⎣</sup> <sup>⎦</sup> ⎧ ⎫ ⎪ ⎪ ⎪ ⎪ ⎪ ⎪ ⎪ ⎪ ⎪ ⎪ × = ⎨ ⎬ ⎪ ⎪ ⎪ ⎪ ⎪ ⎪ ⎪ ⎪ ⎪ ⎪ ⎩ ⎭ " " " # **Φ**

.٤ مرز مشترك سازه- پي 4S .۵ مرز مشترك سيال- پي 5S اگر بردار تنش و تغييــرمكــان در مــرز  $S_a$  از محـيط  $V_b$ را بــه نرتيب با علامتهاي  $\rm T_a^b$  و  $\rm U_a^b$  تشان دهيم، بـراي هــر يــك از محيطها، متغيرهاي مسئله به شرح زير قابل بيان ميباشند:  $\langle V_{\rm I} \rangle$ براي سازه (حجم  $\mathrm{U}_1^\mathrm{I}, \mathrm{T}_1^\mathrm{I}\;:\mathrm{S}_1$  تغييرمكانها و بردار تنشها مربوط به سطح  $\mathrm{U}_2^\mathrm{I}, \mathrm{T}_2^\mathrm{I} \,: \mathrm{S}_2$  تغييرمكانها و بردار تنشها مربوط به سطح  $\mathrm{U}_4^\mathrm{I}, \mathrm{T}_4^\mathrm{I} \,: \mathrm{S}_4$  تغييرمكانها و بردار تنشها مربوط به سطح  $\langle V_{II} \rangle$ برای سيال (حجم  $\mathrm{U}_2^\mathrm{II}, \mathrm{T}_2^\mathrm{II}~: \mathrm{S}_2 \,$  تغييرمكانها و بردار تنش $\mathrm{U}_2^\mathrm{II}$  مربوط به سطح  $\mathrm{U}_3^\mathrm{II}, \mathrm{T}_3^\mathrm{II}~: \mathrm{S}_3$  تغييرمكانها و بردار تنش $\mathrm{S}_3$  مربوط به سطح  $\mathrm{U}_5^\mathrm{II}, \mathrm{T}_5^\mathrm{II}~: \mathrm{S}_5$  تغييرمكانها و بردار تنش%ا مربوط به سطح  $\rm (V_{III})$  برای حجم (پی  $\mathrm{U}_4^\mathrm{III}$  ,  $\mathrm{T}_4^\mathrm{III}$  : S $_4$  3 تغييرمكانها و بردار تنش%ا مربوط به سطح  ${\rm U}_5^{\rm III}$  ,  ${\rm T}_5^{\rm III}$  : S<sub>5</sub> تغييرمكانها و بردار تنشها مربوط به سطح به منظور محاسبه هـر يـك از متغيرهـاي مـرزي ابتـدا بايـد روابط حاكم بر هر محيط به طور مجزا نوشـته شـود. سـپس بـا استفاده از معادلات سازگاري و شرايط تعادل حاكم بـر مرزهـا معادلات مجزا در هر محيط به يك رابطه كلي حاكم بر سيـستم درگير<sup>۴</sup> سازه – سيال – پ<sub>ي</sub> تبديل شود. معادلات حاكم بر محيط I، II و III به ترتيـب در معـادلات (١٢)، (١٣) و (١٤) ارائه شده است.  $\textbf{H}_{21}^\text{I} \quad \textbf{H}_{22}^\text{I} \quad \textbf{H}_{23}^\text{I} \left\| \begin{matrix} \text{U}_2^\text{I} \end{matrix} \right\| = \left| \begin{matrix} \textbf{G}_{21}^\text{I} & \textbf{G}_{22}^\text{I} & \textbf{G}_{23}^\text{I} \end{matrix} \right\| \text{T}_2^\text{I} \left\| \begin{matrix} \langle \backslash \, \text{Y} \rangle \end{matrix} \right\|$  $\begin{array}{|c|c|c|c|c|c|c|c|} \hline \textbf{H}_{11}^{\text{I}} & \textbf{H}_{12}^{\text{I}} & \textbf{H}_{13}^{\text{I}} & \textbf{U}_{1}^{\text{I}} & \textbf{G}_{11}^{\text{I}} & \textbf{G}_{12}^{\text{I}} & \textbf{G}_{13}^{\text{I}} & \textbf{T}_{1}^{\text{I}} \hline \end{array}$  $\begin{bmatrix} \mathbf{H}_{31}^{\text{I}} & \mathbf{H}_{32}^{\text{I}} & \mathbf{H}_{33}^{\text{I}} \end{bmatrix} \begin{bmatrix} \mathrm{U}_{3}^{\text{I}} \end{bmatrix}$   $\begin{bmatrix} \mathbf{G}_{31}^{\text{I}} & \mathbf{G}_{32}^{\text{I}} & \mathbf{G}_{33}^{\text{I}} \end{bmatrix} \begin{bmatrix} \mathrm{T}_{3}^{\text{I}} \end{bmatrix}$  $\begin{bmatrix} \mathbf{H}_{11}^1 & \mathbf{H}_{12}^1 & \mathbf{H}_{13}^1 \end{bmatrix} \begin{bmatrix} \mathbf{U}_1^1 \\ \mathbf{U}_1^1 \end{bmatrix} = \begin{bmatrix} \mathbf{G}_{11}^1 & \mathbf{G}_{12}^1 & \mathbf{G}_{13}^1 \end{bmatrix} \begin{bmatrix} \mathbf{T}_1^1 \\ \mathbf{T}_1^1 \end{bmatrix}$ و براي محيط VII:  $\begin{bmatrix} \mathbf{H}_{22}^{\text{II}} & \mathbf{H}_{23}^{\text{II}} & \begin{bmatrix} \mathbf{U}_{2}^{\text{II}} \end{bmatrix} & \begin{bmatrix} \mathbf{G}_{22}^{\text{II}} & \mathbf{G}_{23}^{\text{II}} & \mathbf{G}_{25}^{\text{II}} \end{bmatrix} & \begin{bmatrix} \mathrm{T}_{2}^{\text{II}} \end{bmatrix} \end{bmatrix}$  $\begin{bmatrix} \mathbf{G}^{\text{II}}_{22} & \mathbf{G}^{\text{II}}_{23} & \mathbf{G}^{\text{II}}_{25} \end{bmatrix} \begin{bmatrix} \mathrm{T}_2^{\text{II}} \end{bmatrix}$ 

 $(15)$  $\begin{array}{cc} \text{II} & \text{H}_{33}^{\text{II}} & \text{H}_{35}^{\text{II}} \end{array} \begin{array}{c} \text{I}^{\text{II}} \\ \text{U}_3^{\text{II}} \end{array} = \begin{array}{ccc} \text{G}_{32}^{\text{II}} & \text{G}_{33}^{\text{II}} & \text{G}_{35}^{\text{II}} \end{array} \begin{array}{c} \text{T}_3^{\text{II}} \end{array}$  $\begin{bmatrix} \mathbf{H}_{52}^{\text{II}} & \mathbf{H}_{53}^{\text{II}} & \mathbf{H}_{55}^{\text{II}} \end{bmatrix} \begin{bmatrix} \mathbf{U}_{5}^{\text{II}} \end{bmatrix} \begin{bmatrix} \mathbf{G}_{52}^{\text{II}} & \mathbf{G}_{53}^{\text{II}} & \mathbf{G}_{55}^{\text{II}} \end{bmatrix} \begin{bmatrix} \mathrm{T}_{5}^{\text{II}} \end{bmatrix}$  $\begin{bmatrix} 1 & 2 & 1 & 1 & 1 \\ 1 & 2 & 1 & 1 & 1 \\ 1 & 1 & 1 & 1 & 1 \\ 1 & 1 & 1 & 1 & 1 \end{bmatrix}$  $H_{32}^{\text{II}}$   $H_{33}^{\text{II}}$   $H_{35}^{\text{II}}$   $||U_3^{\text{II}}|| = |G_{32}^{\text{II}}|$   $G_{33}^{\text{II}}$   $G$ و در نهايت براي محيط  $\rm V_{III}$  خواهيم داشت:

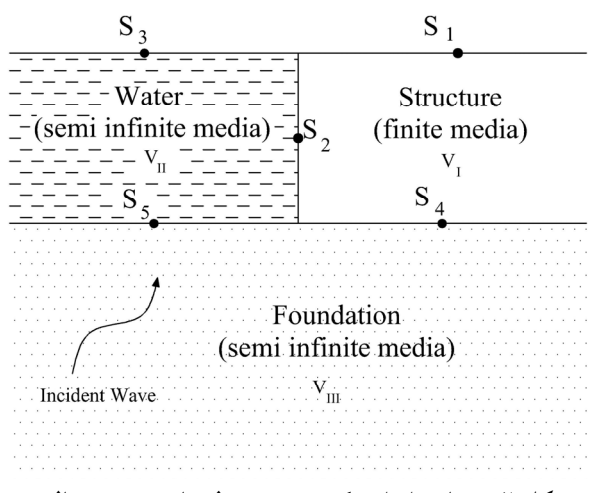

**شکل ٢ - نمايي از اندرکنش سه محيط سازه، پي و سيال**

 $\overline{\mathfrak{u}}^*$  ماتريسهاى تأثير $\overline{\mathfrak{u}}$  و  $\overline{\mathfrak{g}}$  شامل انتگرالهايى با هستههـاى هستند. به تعداد نقاط رويهمگذاري (گـرههـاي مـرزي) معادلـه خواهيم داشت. با مرتب سازي معادله ماتريسي فوق يعني قـرار دادن تمامي مقادير معلوم در سمت راسـت و بـردن مجهـولات گرهي به سمت چپ، دستگاه معادلات زير حاصل ميشود:  $\mathbf{A} \mathbf{X} = \mathbf{B}$  (11)

### **-۳ فرمولبندي اندركنش ديناميكي سازهها با محـيط اطرافشان با استفاده از روش اجزاي مرزي**

 به منظور تحليـل انـدركنش دينـاميكي سـازههـا بـا محـيط اطرافشان بايد روابط تعادل و سازگاري در مرز محيطهاي مسئله اعمال شود. در اين تحقيق فرض شده است كه سـازه كـاملا در آب مستغرق نيست و آب به داخل سرريز جريان ندارد. با توجه به اينكه سه محيط وجود دارد، براي هر محيط بايد مقادير بردار تنش و جابهجايي در مرز آن مشخص شد. بر اين اساس اگر سه محيط مطابق با شكل (۲) با علامت I بـراي سـازه، علامـت II براي سيال و علامت III بـراي پـي، در كنـار هـم قـرار گيرنـد، ميتوان پنج مرز به شرح زير در نظر گرفت: .۱ مرز آزاد سازه 1S .۲ مرز مشترك سازه- سيال2S .۳ مرز آزاد سيال 3S

$$
\rho \frac{\partial u}{\partial t} = -\nabla p^w \tag{1A}
$$

كه ρ دانسيته آب است. با ضرب طرفين معادله (۱۸) در بـردار w عمود بر سطح جامد *n* و با جايگذاري مشتق u نسبت به زمان <sup>n</sup> در معادله (۱۸) شرط اصـلي سـازگاري جامـد و سـيال حاصـل مي شو د.

$$
u_n^w = \frac{1}{\rho \omega^2} \frac{\partial p^w}{\partial n}
$$
 (19)

با توجـه بـه معـادلات (۱۶) و (۱۹) در مـرز *2S* ، معادلـه (۲۰) برقرار است.

$$
T_2^I = -P_2^II = -T_2^II = T_2
$$
  
\n
$$
U_2^I = -\frac{q_2^II}{\rho\omega^2} = U_2^II = U_2
$$
\n(7°)

شرط مرزی برای سطح آزاد سیال در مرز 
$$
S_3
$$
 یو یکن
$$
P_3^{II} = 0
$$

$$
S_4
$$
نیا در مرز 
$$
S_4
$$

$$
T_4^I = -T_4^{III} = T_4
$$

$$
T_5^I = T_5^{III} - T_5^{III} - T_6^{III} - T_7^{III} - T_8^{III} - T_9^{III} - T_9^{
$$

$$
U_4^I = U_4^{III} = U_4
$$
  
5.5. 
$$
S_5
$$
نیا معاداات سازگاری و شرط تعادل در مرز

 بــر اســاس معــادلات (۱۶) و (۱۹) در مــرز *5S* معــادلات سازگاري و شرط تعادل به صورت زير نوشته ميشود: II

$$
U_5^{III} = -\frac{q_5^{II}}{\rho \omega^2} = U_5^{II} = U_5
$$
\n
$$
U_5^{III} = U_5
$$
\n
$$
(YY)
$$
\n
$$
U_5^{III} = U_5
$$

 $T_5^{\text{III}} = -P_5^{\text{II}} = -T_5^{\text{II}} = T_5$ كه در اين معادلات ρ چگالي وزني سيال، ω فركانس تحريك  $\rm q_2^H$  و  $\rm q_2^H$  به ترتيب جريان سيال در مرز شماره (۲) و (۵) است. از طرفي در محيط بينهايت معـادلات (۲۴) و (۲۵) برقرار است.

- $T_S = T_0 T$  (۲۴)
- $U_S = U_0 U$  (۲۵)

در اين معادلات *T* بردار تنش كل بوده كـه بـا اسـتفاده از اصـل جمع آثار قوا از مجموع *0T*، بردار تنش حاصـل از حركـت آزاد زمين در محيط نيمهبينهايت <sup>و</sup> *Ts*، بردار تنش حاصـل از امـواج

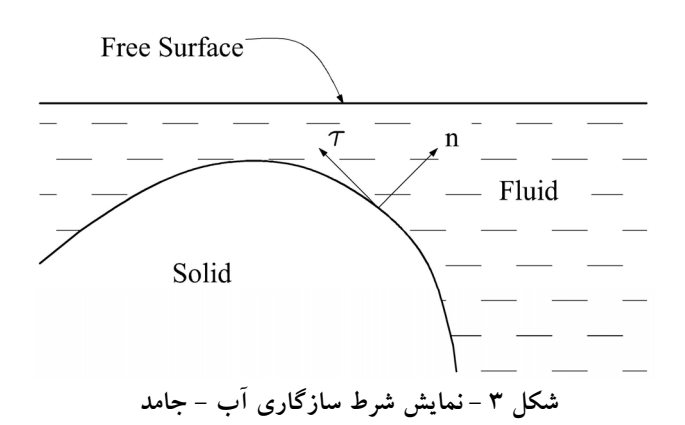

$$
\begin{bmatrix}\n\mathbf{H}_{44}^{\text{III}} & \mathbf{H}_{45}^{\text{III}}\n\end{bmatrix}\n\begin{bmatrix}\n(U_S)_4^{\text{III}} \\
(U_S)_5^{\text{III}}\n\end{bmatrix}\n=\n\begin{bmatrix}\n\mathbf{G}_{44}^{\text{III}} & \mathbf{G}_{45}^{\text{III}} \\
\mathbf{G}_{54}^{\text{III}} & \mathbf{G}_{55}^{\text{III}}\n\end{bmatrix}\n\begin{bmatrix}\n(T_S)_4^{\text{III}} \\
(T_S)_5^{\text{III}}\n\end{bmatrix} \quad (\Upsilon)
$$
\n
$$
\mathbf{H}_{54}^{\text{III}} & \mathbf{H}_{55}^{\text{III}}\n\end{bmatrix}\n\begin{bmatrix}\n(U_S)_5^{\text{III}} \\
(U_S)_5^{\text{III}}\n\end{bmatrix}\n=\n\begin{bmatrix}\n\mathbf{G}_{44}^{\text{III}} & \mathbf{G}_{55}^{\text{III}} \\
\mathbf{G}_{54}^{\text{III}} & \mathbf{G}_{55}^{\text{III}}\n\end{bmatrix}\n\begin{bmatrix}\n(T_S)_4^{\text{III}} \\
(T_S)_5^{\text{III}}\n\end{bmatrix} \quad (\Upsilon)
$$
\n
$$
\mathbf{H}_{55}^{\text{I}} & \text{for } \mathbf{H}_{56}^{\text{III}}\n\end{bmatrix}\n\begin{bmatrix}\n\mathbf{G}_{54}^{\text{III}} & \mathbf{G}_{55}^{\text{III}} \\
\mathbf{G}_{55}^{\text{III}} & \mathbf{G}_{55}^{\text{III}}\n\end{bmatrix} \quad (\Upsilon)
$$

 شرايط مرزي براي هر يك از مرزهاي مسئله به شـكل زيـر نوشته ميشود:

$$
S_I
$$
 شرط مرزی برای سازه در مرز
$$
T_I^I = 0
$$
 (10)

معادلات سازگاري و شرط تعادل در مرز *2S*:

 با توجه به اينكه آب غيرلزج فرض شده است، بـردار تـنش برشي در سطح مشترك آب و سـازه صـفر مـيشـود. همچنـين شرط اصلي تعادل دو محيط سيال و سازه برابر بودن فشار سيال با بردار تنش عمود بـر جامـد اسـت. ايـن شـرط بـا توجـه بـه شكل(۳) عبارت است از :

$$
-p^{\mathbf{W}} = p^{\mathbf{S}} \mathbf{n} \tag{19}
$$

از طرفی تغییرمکان عمودی سطح جامد و مایع برابر است:  
\n
$$
u_n^w = u^s n
$$

در اين معادلات *n* بردار واحد نرمال عمود بـر جامـد، τ بـردار  $\mathbf{u_n^w}$  واحد مماس بر سـطح جامـد،  $\mathbf{p}^{\text{w}}$  فــشار آب،  $\mathbf{u_n^{\text{w}}}$  تغییرمکــان <sup>u</sup> بــه ترتيــب بــردار تــنش و <sup>s</sup> <sup>p</sup> و <sup>s</sup> ســيال در جهــت *<sup>n</sup>* و تغييرمكان جامدند. ارتبـاط سـرعت سـيال بـا مـشتق فـشار بـه صورت معادله (۱۸) تعريف ميشود[۳۱]:

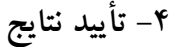

 بر اساس فرمولبندي ارائه شده نـرم افـزاري توسـط مؤلفـان مقاله به زبان فورترن نوشته شده است و به منظور تأييد نتـايج، مثالهايي مورد بررسي و نتـايج تحليـل بـا نتـايج سـاير مراجـع مقايسه شده است.

**-۱-۴ تأييد نتـايج تحليـل الاسـتوديناميك سـه بعـدي محيطهاي محدود در فضاي فركانسي -۱-۱-۴ تير طره در معرض حركت واحد تكيهگاهي** 

 در اين مثال تير طرهاي به طول ۲۰ متر و سطح مقطـع ۴ ×۴ متر مربع كه در معرض حركت واحد تكيهگاهي در راستاي قائم است، مـورد بررسـي قـرار مـيگيـرد. هندسـه مـسئله و نحـوه جزءبندي اين تير در شكل (۴) نشان داده شده است. مشخصات مصالح به كار رفته به شرح مقابل است: دانسيته=۷۸۰۰ كيلوگرم بر متر مكعب، نــسبت پواســون= ۰/۳، مــدول برشـــي='`^ ۱ × ۸ نيوتن وزن بر متر مربع، نـسبت ميرايـي=.۰/۰۵ تغييـر مكانهـاي نقطه مياني در مقطع انتهايي كنسول بر حسب فركانسهاي بيبعد شده نسبت به فركانس طبيعي ( 1-52.66  $\omega_{\rm l} = 52.66 \; \rm s^{-1}$ ) در شكل رسم شده است. در اين مثال نتايج بـه دسـت آمـده در تحقيـق موجود با نتايج مرجع [۳۱] مقايسه شده است.

**-٢-٤تأييد نتـايج انـدركنش محـيط محـدود و محـيط نيمهبينهايت در تفرق امواج -١-٢-۴ انتشار امواج در دره رسوبي نيمكـره بـا يـك لايـه رسوبي** 

 در اين مثال اثر لايهبندي خاك و ضخامت و جنس خاك هر لايه بر روي تشديد امواج زلزله، مورد بررسي قـرار مـيگيرنـد. هندسه و نحوه جزءبندي اين مثال در شكل (۶) نشان داده شده است. شـعاع داخلـي ايـن دره رسـوبي = 1 a و ضـخامت لايـه رسوبي آن t=0.4 /ست. اين دره رسوبي تحت برخـورد قـائم امواج P ، SH وSV قـرار داده مـيشـود. مشخـصات مكـانيكي

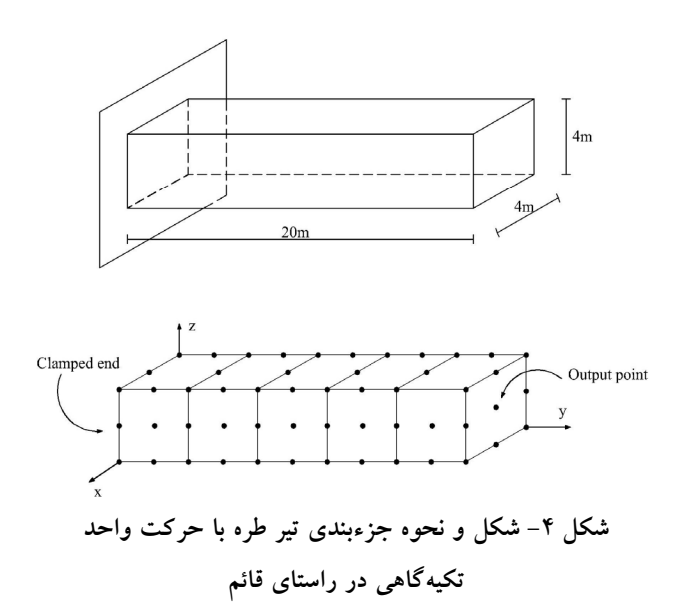

تفرق يافته، به دست ميآيد. همچنين *U* ميدان جابـهجـايي كـل بوده كه از مجموع *Uo*، جابهجايي ناشي از حركت آزاد زمين در محيط نيمهبينهايت و *Us* ، جابهجايي ناشي از امواج تفرقيافتـه، به دست ميآيد. با جايگذاري دو معادله (۲۴) و (۲۵) در معادله (۱۴) و با استفاده از شـرايط مـرزي، معـادلات (۱۵) و (۲۱)، و معادلات تعادل و سازگاري حاكم بر مرزهاي مـسئله، معـادلات (۲۰)، (۲۲) و (۲۳)، رابطه حاكم براي سيستم درگير سازه، سيال و پي به صورت زير حاصل ميشود:

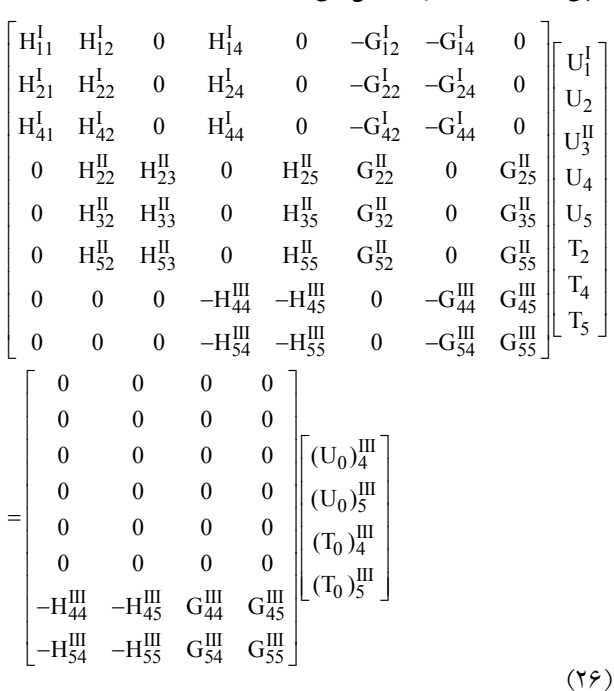

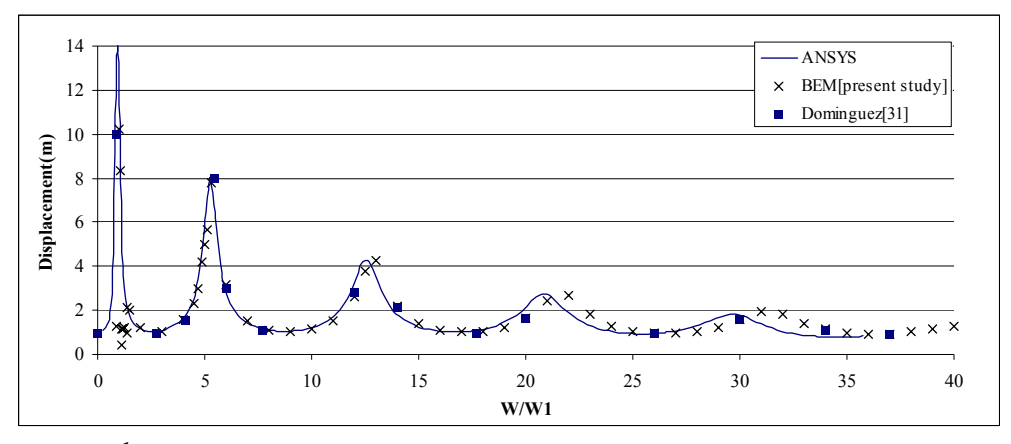

**شکل -٥ تغييرمکانهاي نقطه مياني در مقطع انتهايي کنسول در معرض حرکت واحد تکيهگاهي** 

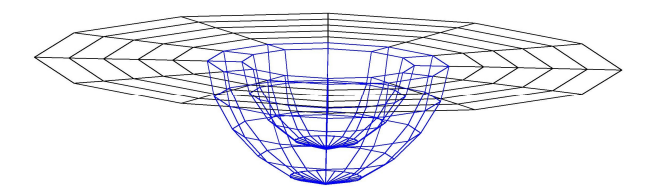

**شکل-٦ نمايش جزءبندي دره(محيط نيمهبينهايت) و رسوب(محيط محدود)** 

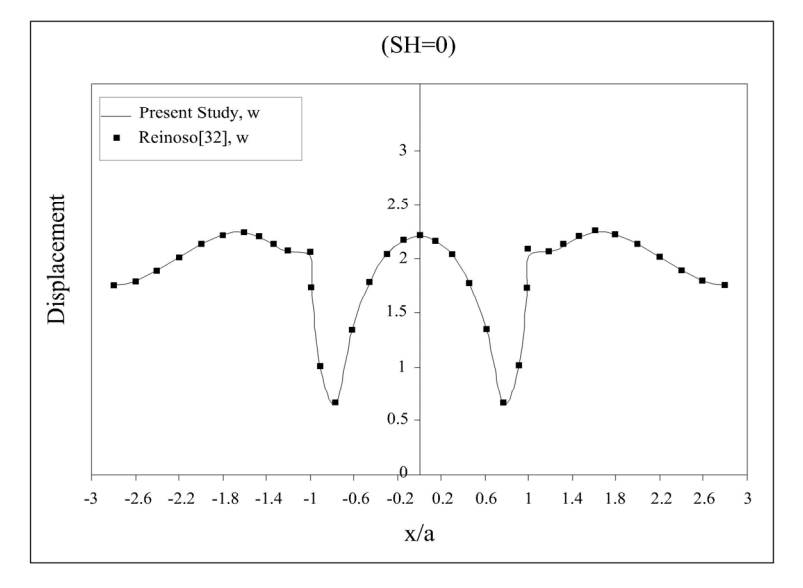

شکل ۷ - بزرگنمایی مؤلفههای میدان جابهجایی سطحی دره رسوبی تحت برخورد قائم موج SH با زاویه صفر درجه و فرکانس بیبعد 75 ـ ج $\eta_s = 0.7$  برای ضخامت  $t=4$ . نتایج تحقیق حاضر و مرجع|٣٢] به ترتیب با خطوط ممتد و نقاط مربع شکل نشان داده شده است

براي اين دره رسوبي در شكلهاي (٧)، (٨) و (٩) نشان داده شـده است. نتايج به دست آمده با نتايج مرجع[۳۲] مقايسه شده اسـت. همچنانكه مشاهده ميشود، نتايج به دست آمده در تحقيق حاضر تطابق خوبي با نتايج مرجع[۳۲] دارد.

نيمـــهبينهايـــت  $\mu_{\rm hs} = \mu_{\rm hs} = \mu_{\rm hs} = 1$  و مقـــادير γ $_{\rm hs} = 1/3$  و مقـــادير رسـوبي 1.5 × به به مربوط به لايــه رسـوبي 1.5 × 0, 1 × 1/3 × 1/3 × 1.0 مربوط به لايــه رسـوبي مؤلفههاي جابهجايي سطحي براي نقاط در راستاي محور x بـراي  $t = 0.4$  (نـسبت بـه *a* ) و ضـخامت  $\eta_n = .75$  (نـسبت بـه

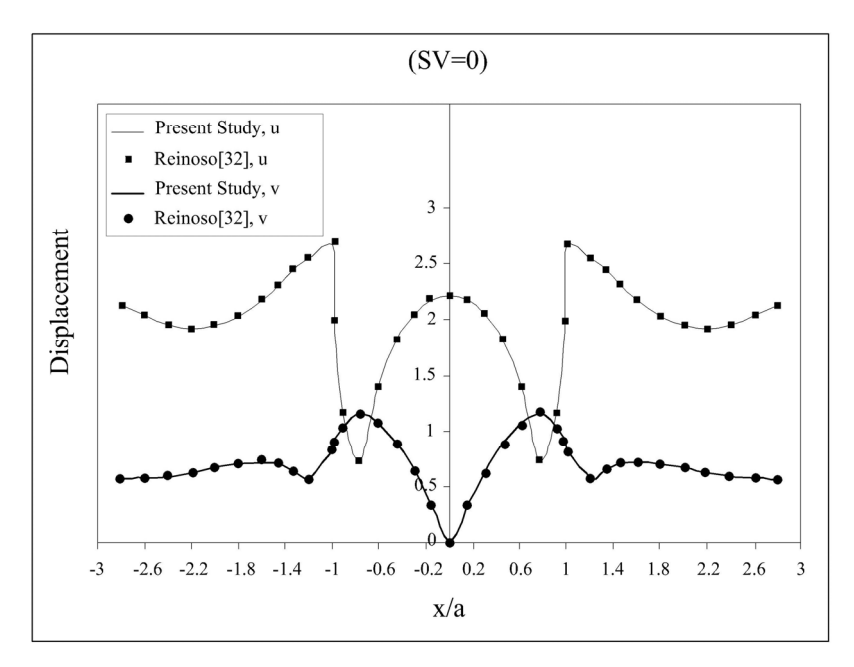

شکل ۸– بزرگنمایی مؤلفههای میدان جابهجایی سطحی دره رسوبی تحت برخورد قائم موج SV با زاویه صفر درجه و فرکانس بیبعد 75 جورم برای ضخامت  $\ell=1$ . نتایج تحقیق حاضر و مرجع|۳۲] به ترتیب با خطوط ممتد و نقاط مربع شکل نشان داده شده است

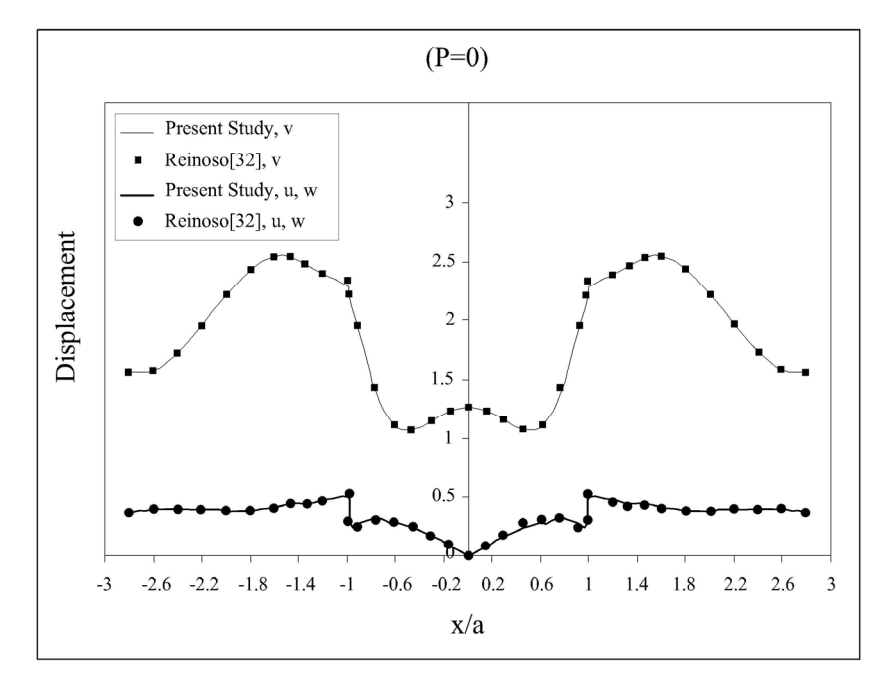

شکل ۹- بزرگنمایی مؤلفههای میدان جابهجایی سطحی دره رسوبی تحت برخورد قائم موج Pبا زاویه صفر درجه و فرکانس بیبعد 75 ـ ج $\eta_s = .7$  برای ضخامت  $t=1$ . نتایج تحقیق حاضر و مرجع|٣٢] به ترتیب با خطوط ممتد و نقاط مربع شکل نشان داده شده است

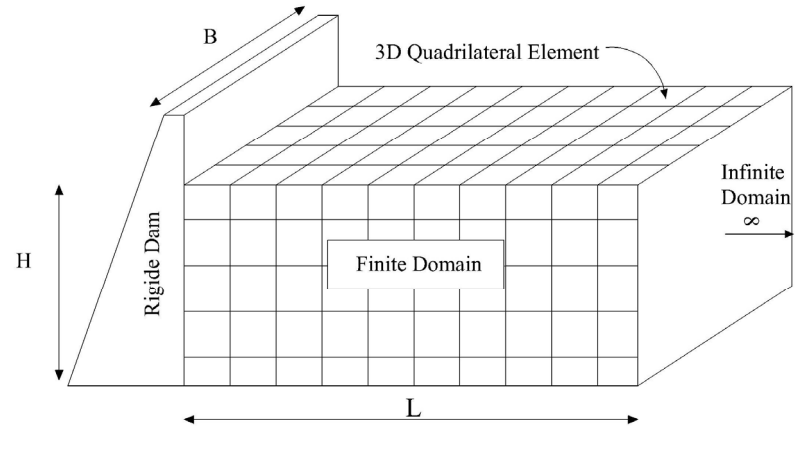

**شکل -١٠ نمايي از سد با ديوارههاي صلب** 

هيدروديناميک به صورت  $p^*=p\,(\rho H)$  بـي بعــد شــده اســت. همچنين مقدار فركانس نيز با مقدار πc/2H = ω، بي بعد شـده است. در اين معادله  $\omega_1$  فركانس طبيعي اول سد است.

## **-۵ تحليل ديناميكي مدل سرريز نيلوفري سد بـارزو شيروان -۱-۵ تحليل ديناميكي مدل سـرريز نيلـوفري بـدون در نظر گرفتن محيط اطراف**

 در اين مثال تحليل ديناميكي مدل سرريز نيلوفري بـدون در نظر گرفتن محيط اطراف آن در فضاي فركانسي مـورد بررسـي قرار ميگيرد. هندسه مسئله و نحـوه جزءبنـدي ايـن سـرريز در شكل (۱۳) نشان داده شده است. مشخصات مصالح به كار رفته بدين شرح است: دانسيته=۲۴۰۰ كيلوگرم بر متر مكعب، نـسبت پواسون= ۰/۲» مدول برشي=°۰۱ × ۷/۵ نيوتن وزن بر متر مربع، نسبت ميرايي=.۰/۰۵

 به منظور بررسي محيط اطراف سـرريز نيلـوفري بـر پاسـخ ديناميكي آن، قسمتي از سرريز كه در داخل خاك قـرار دارد در دو راسـتا (*z*,*y* (كـاملاً مقيـد مـيشـود و در راسـتاي سـوم(*x* ( تغييرمكان واحد اعمال ميشود. تغييرمكان بالاترين نقطه سرريز در راستايي كـه تغييـرمكـان واحـد اعمـال شـده اسـت(*x*(، در فركانسهاي مختلف بررسي مـيشـود. تغييـرمكانهـا بـر حـسب فركـــانس بـــيبعـــد شـــده نـــسبت بـــه فركـــانس طبيعـــي **-۳-۴ تأييـد نتـايج انـدركنش محـيط محـدود، محـيط نيمهبينهايت پي و محيط نيمهبينهايت سيال در تفرق امواج -۱-۳-۴ فشار هيدروديناميكي وارد بر سد با ديوارههاي صلب**  به منظور بررسي صحت برنامه تهيه شده براي اندركنش سه محيط سازه، آب و خاك، همچنانكه در شكل (۱۰) نـشان داده شده است، سد با ديواره صلب مدل شده و نتايج به دست آمـده از برنامه اندركنش تركيبي سه محيط با نتايج مرجع [۳۳] مقايسه شده است. عمق آب در ايـن سـد = m100 H بـوده و عـرض ديواره سد نيـز *m*80 = *B* اسـت. در ايـن مثـال چگـالي آب و 3 سـرعت مـوج در آب بـه ترتيـب برابـر و ρ = 1000 kg / m = s / m 1440 c ميباشد. مقادير مدول برشي مصالح به كار رفته به منظور مدلسازي به گونهاي انتخاب شده كه بيان كننده ديواره صلب براي سد و مخزن باشد. مشخصات مصالح به كار رفته به صورت زير است:

 دانسيته=۲۴۰۰ كيلوگرم بر متر مكعب، نسبت پواسون= ،۰/۲ × ۹/۰ نيـوتن وزن بـر متـر مربـع و نـسبت <sup>۱۳</sup> مدول برشي= ۱۰ ميرايي=.۰/۰۵

 موج SV با زاويه صفر درجه و دامنه واحد به اين سد تابيده شده است. فشار هيدروديناميكي وارد بر خط مركزي ديواره سد كه ناشي از زمينلرزه در راستاي جريان بالادست به پاييندسـت سد است، همچنانكه در شكلهاي (۱۱) و (۱۲) نشان داده شـده است، در بعضي از فركانسها محاسبه شده اسـت. مقـادير فـشار

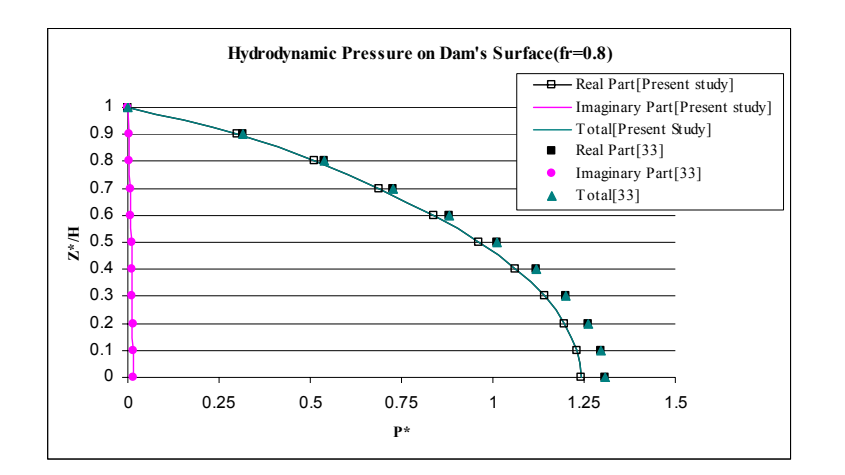

شکل ۱۱– فشار هیدرودینامیکی وارد بر سد با دیوارههای صلب، ناشی از زمین لرزه در راستای جریان بالادست **به پاييندست(موج SV فرکانس بيبعد 0.8=fr (**

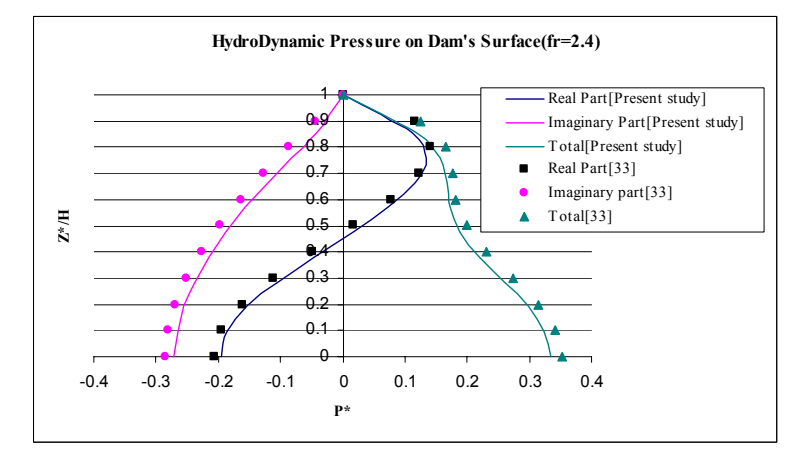

شکل ۱۲ – فشار هیدرودینامیکی وارد بر سد با دیوارههای صلب، ناشی از زمین لرزه در راستای جریان بالادست

**به پاييندست(موج SV فرکانس بي بعد 2.4=fr (**

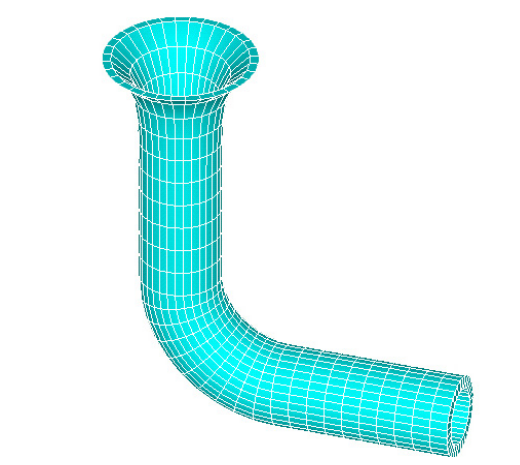

**شکل -١٣ هندسه و نحوه جزءبندي سرريز نيلوفري در معرض حرکت واحد تکيهگاهي** 

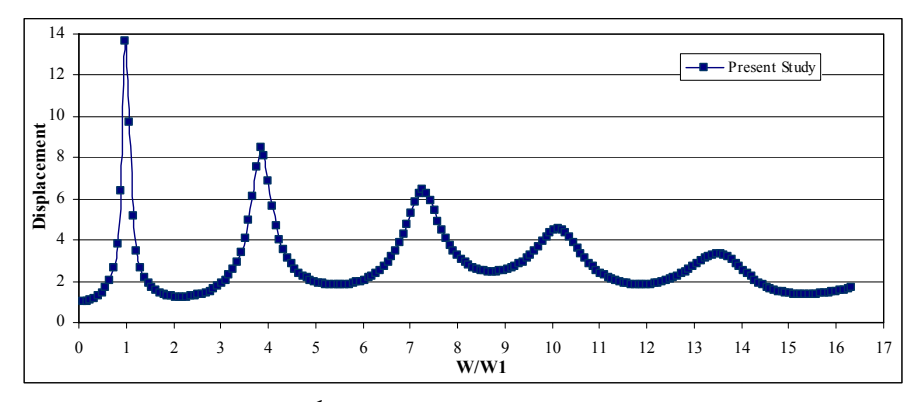

**شکل -١٤ تغييرمکان نقطه بالاي سرريز در معرض حرکت واحد تکيهگاهي در مقابل فركانسهاي بيبعد شده** 

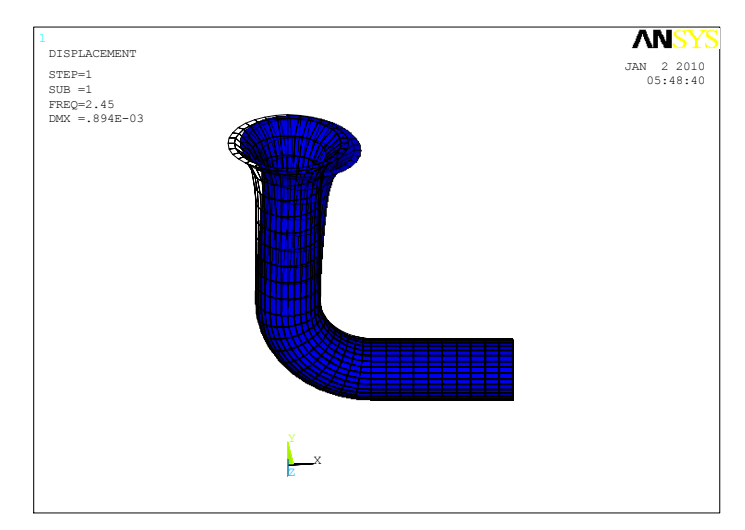

**شکل -١٥ نمايي از تغيير شکل مد اول سرريز مدل شده در نرم افزار ANSYS**

پس از آن قطر داخلي سرريز ثابت و برابر ۸ متر ميشود و به همين شكل تا رقوم ۱۵۱/۸۵ متر ادامه داشته و سپس بـا يـك قوس دايـروي بـه شـعاع ۱۶ متـر بـه تونـل انحـراف متـصل ميشود. هندسه مدل تهيه شده براي سيستم تركيبي سازه، پي و آب در شكل (۱۷) نشان داده شده اسـت.در برنامـه نوشـته شده اجزاي مربوط به مرز سازه و پي، اجزاي ايزوپارامتريـك ۹ گرهاياند. همچنين اجزاي مربوط به مرز سيال اجزاي ثابت ۱ گرهاياند. شكل (۱۸) هندسه و جـزءبنـدي سـيال اطـراف سرريز را نشان ميدهد. مشخصات مصالح در نظر گرفته شده در مدلسازي به شرح زير است: **سرريز نيلوفري**  بتن با دانسيته=۲۴۰۰ كيلوگرم بر متر مكعب، نـسبت پواسـون=

در شكل (۱۴) رسم شده اسـت. همچنـين  $(\omega_\text{l}=$  15.386  $\text{s}^{-1}$  ) لازم به ذكر است كه فركانس طبيعـي اول سـازه مطـابق شـكل (۱۵) از نرمافزار ANSYS به دست آمده است.

### **-۲-۵ تحليل ديناميكي سرريز نيلوفري با در نظر گـرفتن اندركنش سرريز با مخزن و پي**

 در اين مثال بـه بررسـي تحليـل دينـاميكي مـدل سـرريز نيلوفري سد بارزو شيروان با در نظر گرفتن اندركنش خـاك، ســازه و آب در فــضاي فركانــسي پرداختــه شــده اســت. همچنانكه در شكل (۱۶) نـشان داده شـده اسـت، تـاج ايـن سرريز در رقوم ۱۸۸ متـر بـوده و داراي قطـر دهانـه ۲۳ متـر است و پروفيل قيف سرريز تا تراز ۱۷۱/۵ متـر ادامـه دارد و

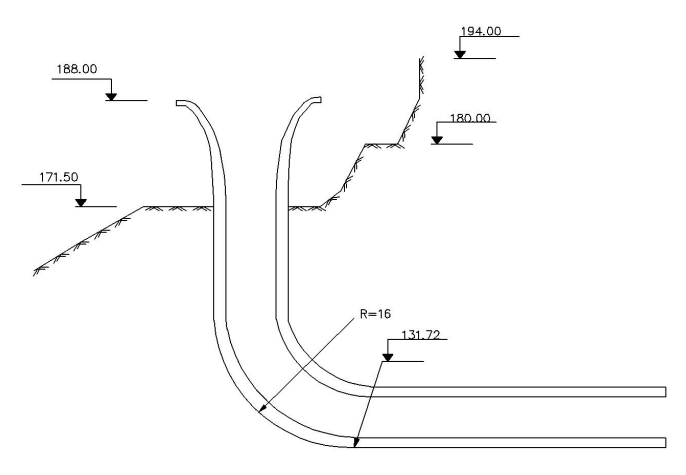

**شکل -١٦ نمايي از پروفيل سرريز نيلوفري سد بارزو شيروان** 

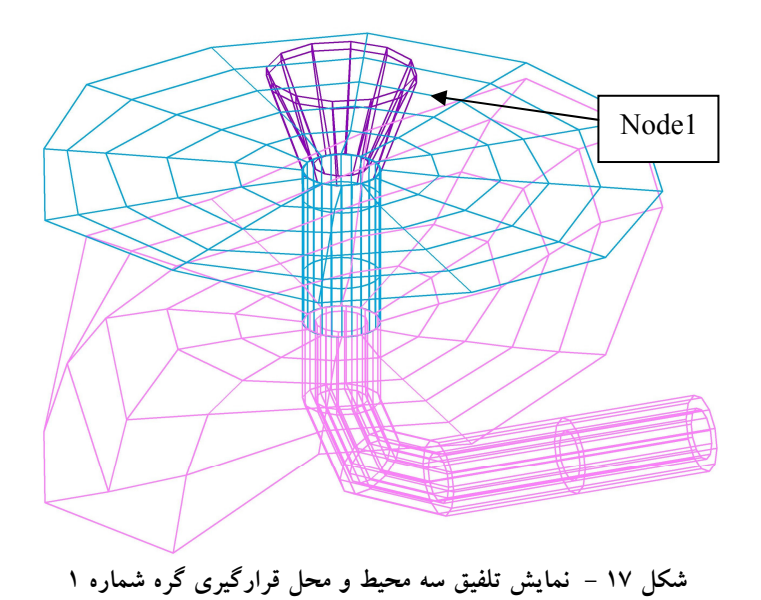

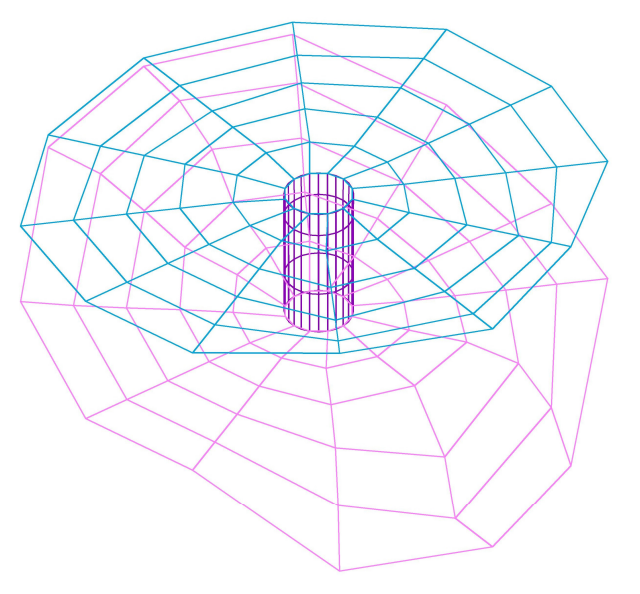

**شکل ١٨ - جزءبندي سيال اطراف سرريز** 

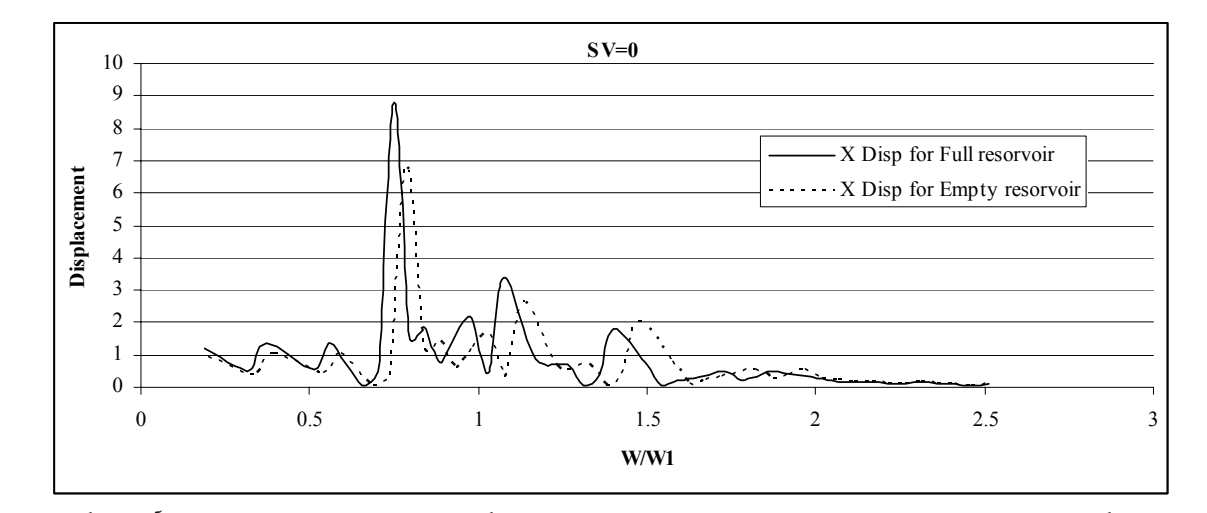

شکل ۱۹- بزرگنمایی مؤلفه X میدان جابهجایی سطحی سرریز نیلوفری با در نظر گرفتن اندرکنش سرریز با شالوده و آب در گره ۱ تحت **برخورد موج SV با زاويه و آزيموت صفر درجه** 

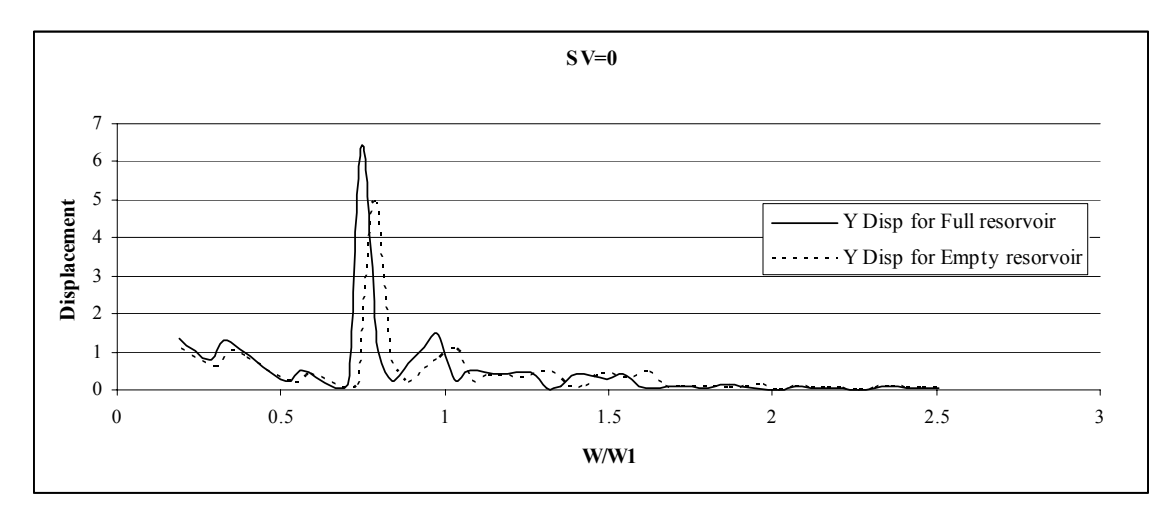

شکل ۲۰ – بزرگنمایی مؤلفه Y میدان جابهجایی سطحی سرریز نیلوفری با در نظر گرفتن اندرکنش سرریز با شالوده و آب در گره ۱ تحت **برخورد موج SV با زاويه و آزيموت صفر درجه** 

برشي=۱۴۴۰ متر بر ثانيه، تراكمپذير و غيرلزج. مدل تهيه شده تحت برخورد امواج P ، SH وSV بـا زاويـه صفر درجه مورد بررسي قرار گرفته است. مؤلفههاي جابهجـايي سطحي براي نقطه بالاي سرريز در دو حالت مخزن پر و خـالي بهدست آمده و با هم مقايسه شـده كـه در شـكلهاي (۱۹) الـي (۲۷) نشان داده شده است. لازم به ذكر است كه در اين شـكلها فركانـسهاي مـوج تابيـده شـده بـا فركـانس طبيعـي اول سـازه (Hz 2.54=fh (نرمال شده اسـت. همچنـانكـه در ايـن شـكلها

× ۷/۵ نيوتن وزن بر متر مربع و نـسبت <sup>۹</sup> ،۰/۲ مدول برشي= ۱۰ ميرايي=.۰/۰۵ **شالوده**  سنگ آهك داراي لايههاي شيلت با دانسيته=۲۶۰۰ كيلوگرم بـر متر مكعب، نسبت پواسون= ۰/۳» مدول برشى=°۱۰ × ۹ نيــوتن وزن بر متر مربع و نسبت ميرايي=.۰/۰۵ **سيال**  آب با دانسيته=۱۰۰۰ كيلوگرم بـر متـر مكعـب، سـرعت مـوج

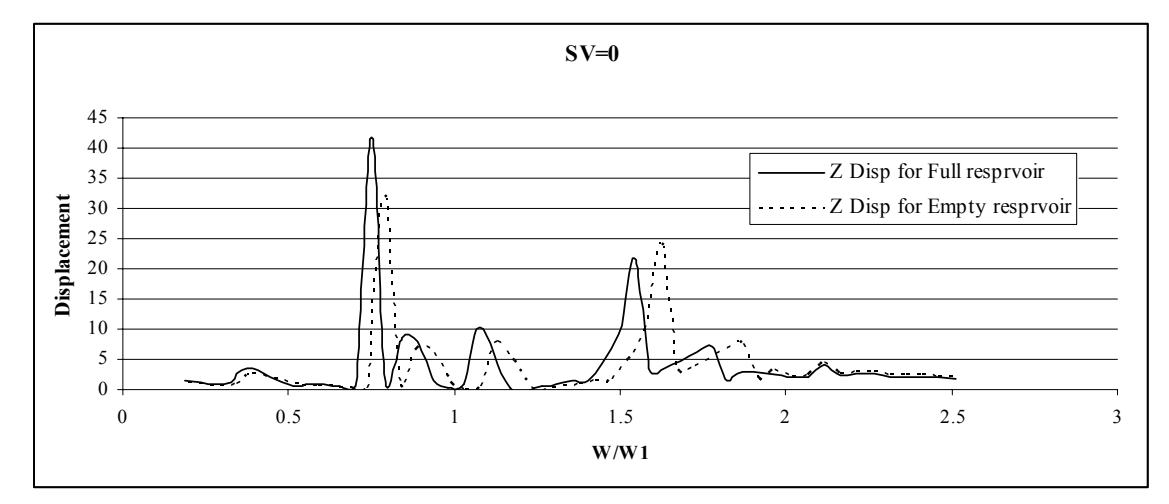

شکل ۲۱ – بزرگنمایی مؤلفه Z میدان جابهجایی سطحی سرریز نیلوفری با در نظر گرفتن اندرکنش سرریز با شالوده و آب در گره ۱ تحت **برخورد موج SV با زاويه و آزيموت صفر درجه** 

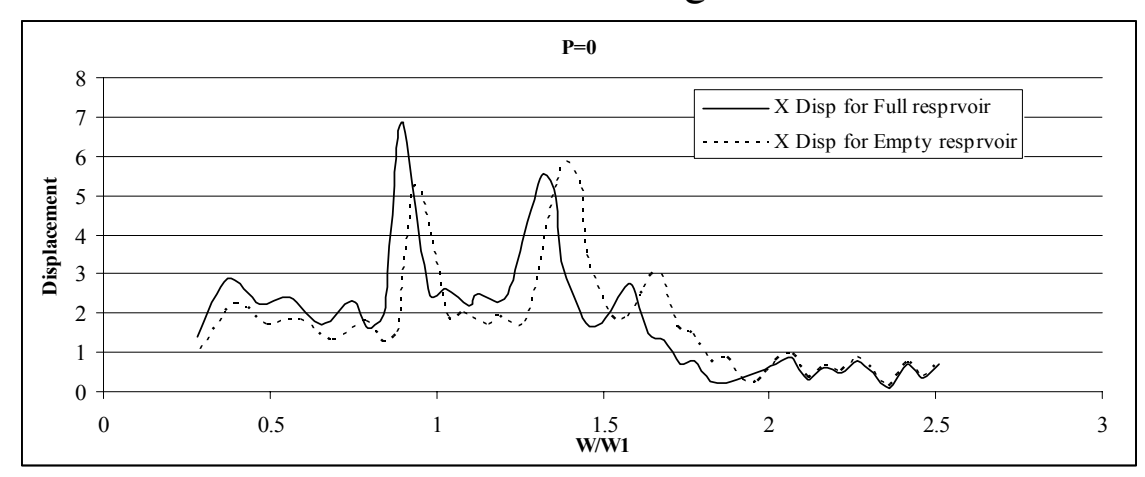

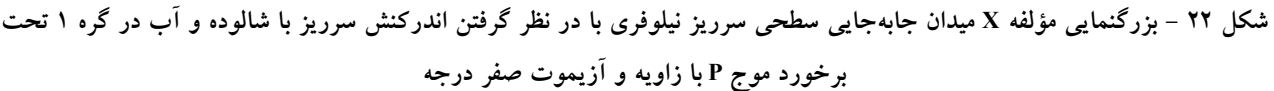

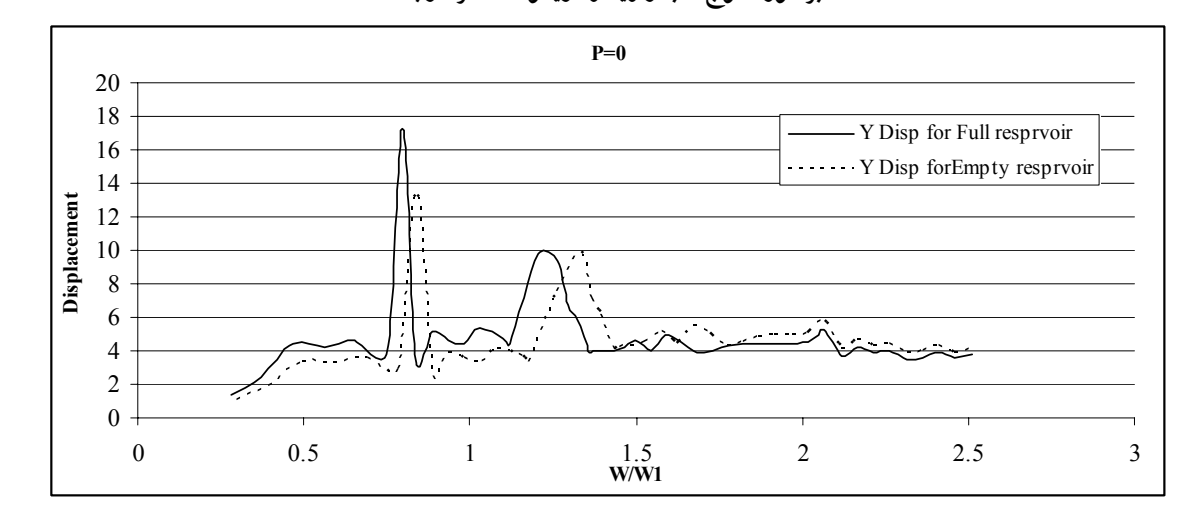

شکل ۲۳ – بزرگنمایی مؤلفه Y میدان جابهجایی سطحی سرریز نیلوفری با در نظر گرفتن اندرکنش سرریز با شالوده و آب در گره ۱ تحت **برخورد موج P با زاويه و آزيموت صفر درجه** 

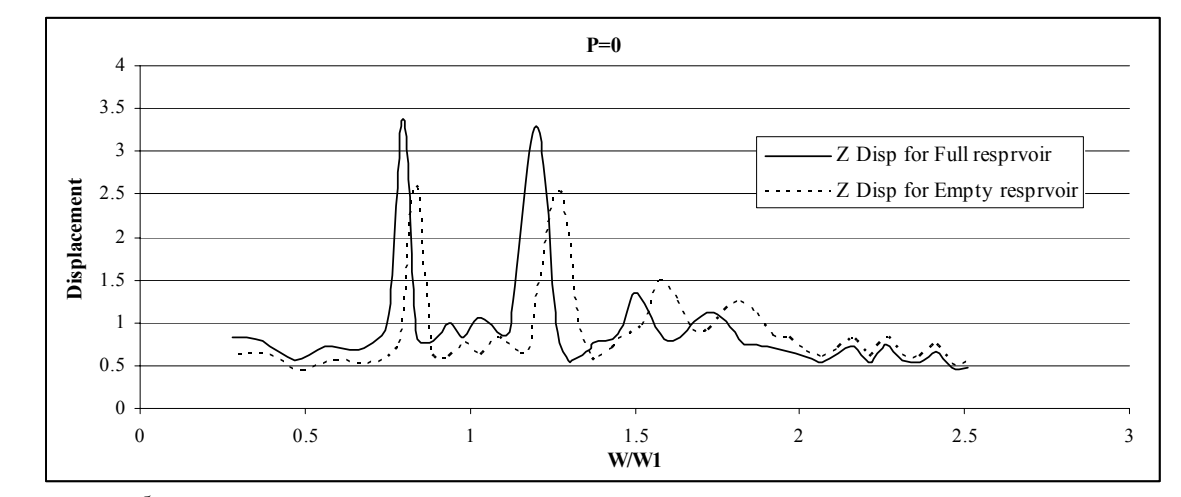

شکل ۲۴ – بزرگنمایی مؤلفه Z میدان جابهجایی سطحی سرریز نیلوفری با در نظر گرفتن اندرکنش سرریز با شالوده و آب در گره ۱ تحت  **برخورد موج P با زاويه <sup>و</sup> آزيموت صفر درجه** 

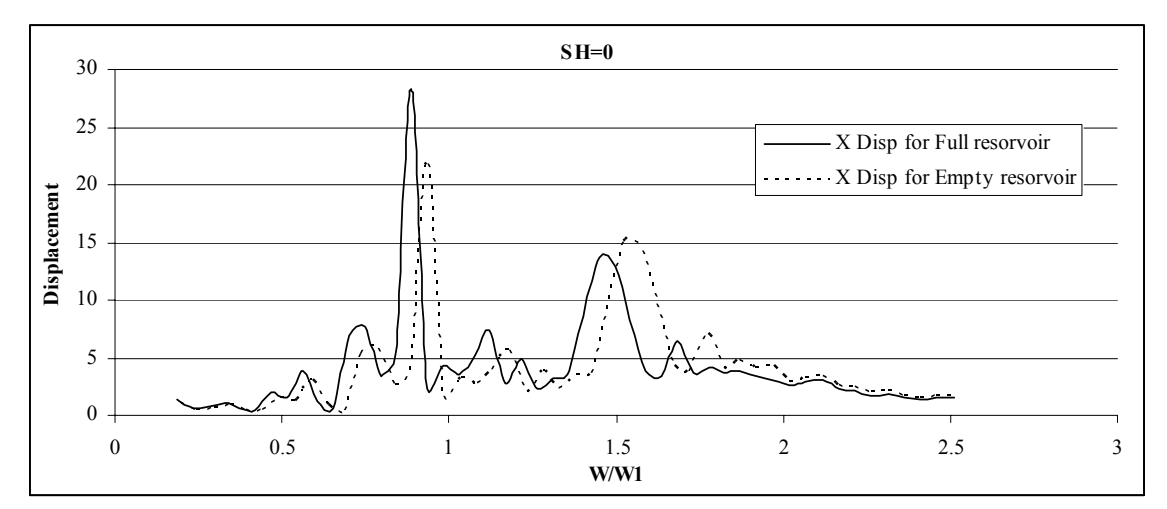

شکل ۲۵ – بزرگنمایی مؤلفه X میدان جابهجایی سطحی سرریز نیلوفری با در نظر گرفتن اندرکنش سرریز با شالوده و آب در گره ۱ تحت  **برخورد موج SH با زاويه <sup>و</sup> آزيموت صفر درجه** 

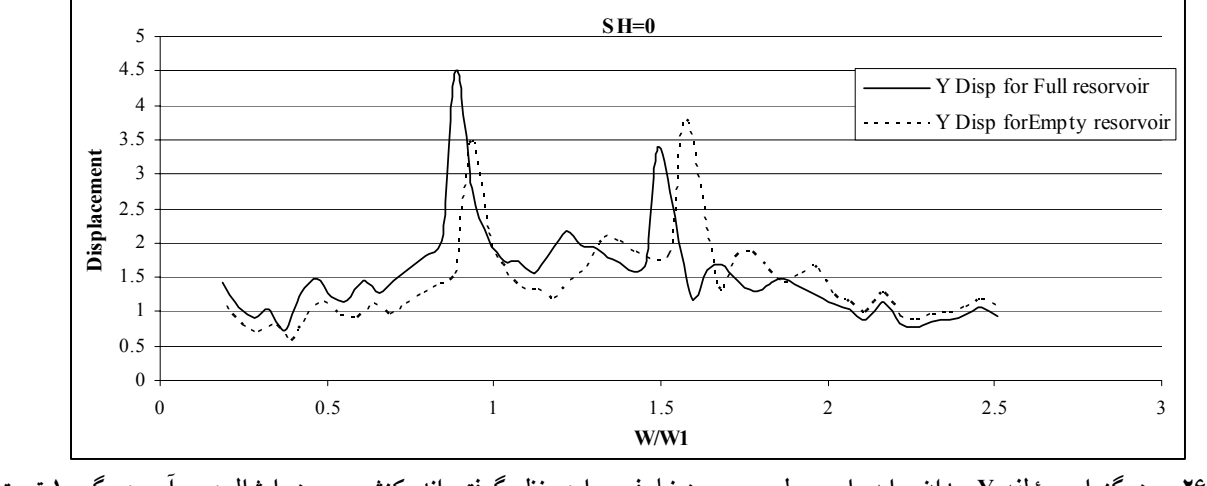

شکل ۲۶ – بزرگنمایی مؤلفه Y میدان جابهجایی سطحی سرریز نیلوفری با در نظر گرفتن اندرکنش سرریز با شالوده و آب در گره ۱ تحت **برخورد موج SH با زاويه و آزيموت صفر درجه** 

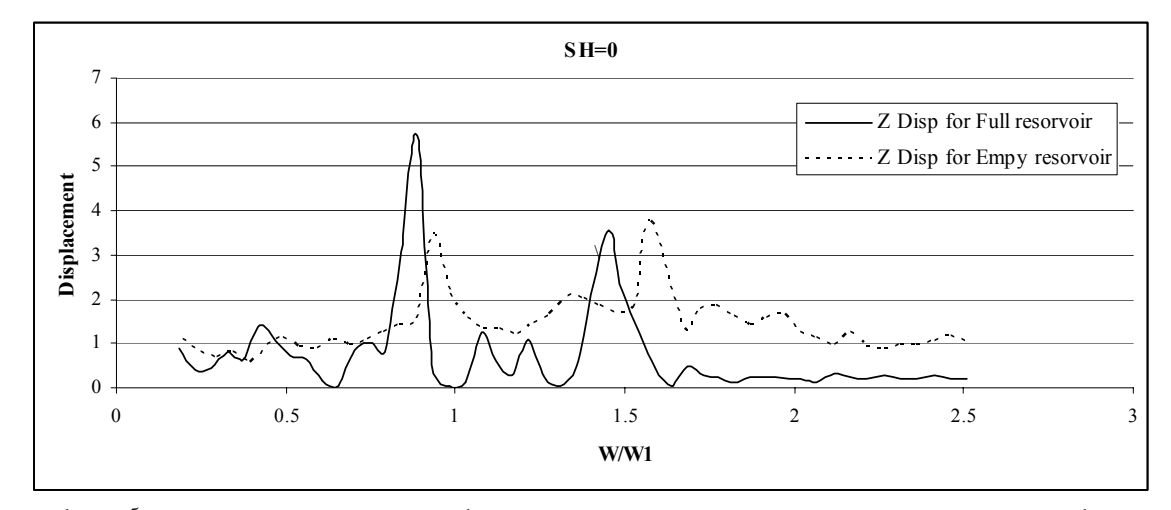

شکل ۲۷ – بزرگنمایی مؤلفه Z میدان جابهجایی سطحی سرریز نیلوفری با در نظر گرفتن اندرکنش سرریز با شالوده و آب در گره ۱ تحت **برخورد موج SH با زاويه و آزيموت صفر درجه** 

بعدي پرداخته شد.

 به منظور بررسي صحت تحقيق حاضر، مثالهايي ارائـه شـد. سرريز نيلوفري سد بارزو شيروان به عنوان مثال موردي استفاده شد. سپس به منظـور بررسـي سـازه مـذكور در ابتـدا فركـانس طبيعي اين سازه به دست آمد و پاسخ اين سازه در اثـر حركـت تكيهگاه صلب مورد بررسي قرار گرفت و در نهايت پاسخ سـازه با در نظر گرفتن اندركنش سه محيط مورد بررسي قرار گرفت.

 لازم به ذكر است كه در تمامي مثالهـاي ارائـه شـده در ايـن تحقيـق محـيط سـازه و شـالوده بـه صـورت همگـن، خطـي و الاستيك فرض شد. همچنين محيط مخزن با فرض تراكمپذير و غيرويسكوز بودن سيال و بـا صـرفنظـر از امـواج سـطحي بـه صورت محيط نيمهبينهايـت مـورد بررسـي قـرار گرفتـه اسـت. همچنين اثرات ناشي از توپوگرافي و نـامنظمـي زمـين و تفـرق امواج نيز در روند حل اين مسئله در نظر گرفته شده است.

 بــه دليــل وقــوع پديــده ميرايــي تشعــشعي و تغييــرات در مشخصههاي ديناميكي سيستم، پاسخها در حالـت وجـود بـستر نيمهنامحدود همگن در مقايسه بـا حالـت بـستر صـلب عمومـا كاهش مييابنـد. انعطـافپـذيري بـستر باعـث كـاهش سـختي سيـستم و در نتيجـه كـاهش در فركانـسهاي مـدهاي ارتعاشـي سيستم ميشود.

مشاهده ميشود، مقادير پاسخها در زماني كه مخزن پر اسـت و اندركنش آب با سازه درنظر گرفته شـده اسـت در فركانـسهاي پايينتر از ١/٥ برابر فركانس مـد اول ارتعـاش سـرريز، افـزايش يافته و در فركانسهاي بالاتر از آن، كاهش يافته است. همچنـين فركانس تحريك سازه در زماني كـه مخـزن پـر اسـت كمتـر از حالتي است كه مخزن خالي است. همچنين در اين شكلها اثرات مدهاي ارتعاشي محيطهاي سازه- سيال- پي مشاهده ميشود.

 جهت محورهاي مختصات درنظر گرفته شده در اين مـسئله مطابق آنچه كه در شكل (١٥) نـشان داده شـده اسـت. بـر ايـن اساس زمانيكه موجهاي SV، SH و P با زاويه صـفر بـه سـازه برخـورد مـيكننـد بـه ترتيـب پاسـخها در راسـتاي Y، X و Z بيشترين مقادير را خواهند داشت. همچنين در برخورد موجهاي SV و SH به سـازه، فركـانس اول سـازه بيـشتر تحريـك شـده درحاليكه در برخورد مـوج P، تحريكـات فركـانس اول و دوم سازه نسبت به يكديگر تفاوت كمتري دارند.

#### **-٦ نتيجهگيري**

 در اين تحقيق با استفاده از روش اجـزاي مـرزي در فـضاي فركانسي به بررسي پاسـخ لـرزهاي سـازههـا بـا درنظـر گـرفتن اندركنش سازه- پي، پي- سيال و سيال- سازه بـه صـورت سـه

ارتعاشي سازه حدود ۱۰ درصد كاهش مييابد. اثرات ناشي از توپوگرافي سطحي، پاسخهاي لرزهاي سازه را دستخوش تغييرات قرار داده و باعث ايجاد تحريكـات موضـعي در پاسخ لرزهاي سازه ميشود. همچنين در اثر برخورد امواج S به سازه، مد ارتعاشي اول سازه غالب ميشود.

كاهش فركانسهاي ارتعاشي سيستم ميشود. همچنانكه مـد اول

- 1. method of collocation
- 2. collocation point
- 1. Angat, A., "Le tremblement de Terre de Province, Annals du Bureau Centeral Meterologique de France," Memories, pp. 37-93, 1909.
- 2. Brambati, A., Faccioli, E., Carulli, E. B., Culchi, F., Onofri, R., Stefanni, S., and Ulcigrai, F., "Studio de Microzonizzaione Sismica Dell'area di Tarcento (Friuli)," Edito da Regiona Autonoma Friuli Venesia Giulia, 1980.
- 3. Siro, L., "Southern Italy November 23 1980 earthquake," *Proceeding of the 7th European conference on earthquake engineering*, Athens, Greece, pp. 20-25, September 1982.
- 4. Singh, S. K., Lermo, J., Dominguez, T., Ordaz, M., Espinosa, J. M., Mena, E., and Quaas, R., " The Mexico earthquake of September 19, 1985, A Study of Amplification of Seismic Waves in the Valley of Mexico with Respect to a Hill Zone Site," *Earthquake Spectra*, Vol. 4 , pp. 653-673, 1988.
- 5. Celebi, M., and Hanks, T., "Unique Site Response Condition of Two Major Earthquakes of 1985: Chile and Mexico," *Proceedings of the International Symposium of Engineering Geology Problems in Seismic Areas, Bari, Italy*, 4 April 1986.
- 6. Finn, W. D. L., Ventura, C. E., and Schuster, N. D., " Ground motions during the 1994 Northridge Earthquake ," *Canadian Journal of Civil Engineering* , Vol. 22, No. 2 , pp. 300-315, 1995.
- 7. Hiroshi, K., "The Cause of the Damage Belt in Kobe: the Basin-Edge Effect Constructive Interference of the Direct S-Wave with the Basin-Induced Diffracted/Rayleigh Waves," *Seis. Res. Lett*., Vol. 67, No. 5, pp. 25-30, 1996.
- 8. Athanasopoulos, G. A., Pelkis, P. C., and Leonidou, E. A., "Effect of Surface Topography on Seismic Ground Response in the Egion (Greece) 15 June 1995 Earthquake," In*t. Journal of Soil Dynamics and*

 اندركنش سيال با سازه، تغييرات اساسـي در پاسـخ لـرزهاي سيستم خواهـد گذاشـت. بـه گونـهاي كـه مقـادير پاسـخها در فركانسهاي پايينتر از ۱/۵ برابر فركانس بيبعد سازه، حـدود ۱۵ درصد افزايش يافته ودر فركانسهاي بالاتر از ۱/۵ برابر فركـانس بيبعد سازه، بين ۵ تا ۱۵ درصد كـاهش يافتـه اسـت. همچنـين وجود سيال در تماس با بدنه سازه باعث افزايش جـرم مـؤثر و

#### **واژه نامه**

- 3. influence matrices
- 4. coupled system

**مراجع** 

*Earthquake Engineering* , Vol. 18 , pp. 135-149, 1999.

- 9. Tsai, C. S., and Lee, G. C., "Time Domain Analysis of Dam-Reservoir System. II: Substructure Method," *Journal of Engineering Mechanics*, Vol. 117, pp. 2007-2026, 1991.
- 10. Chopra, A. K., and Chakrabarti, P., "*Earthquake* Analysis of Concrete Gravity Dams Including Dam-Water-Foundations Rock Interaction," *Earthquake Eng. and Struct. Dyn*., Vol. 9, pp. 363-383, 1981.
- 11. Hall, J. F., and Chopra, A. K., "Two-Dimensional Dynamic Analysis of Concrete Gravity and Embankment Dams Including Hydrodynamic Effects," *Earthquake Eng. And Struct.Dyn*., 10, pp. 305-332, 1982a.
- 12. Hall, J. F., and Chopra, A. K., "Hydrodynamic Effects in the Response of Concrete Gravity Dams," *Earthquake Eng. And Struct. Dyn*., Vol. 10, pp. 333- 345, 1982b.
- 13. Fenves, G., and Chopra, A. K., "Effects of Reservoir Bottom Absorption and Dam-Water-Foundation Rock Interaction on Frequency Response Functions for Concrete Gravity Dams," *Earthquake Eng. and Struct. Dyn*., Vol.13, pp. 13-31, 1985.
- 14. Lotfi, V., Roesset, J. M., and Tassoulas, J., "A Technique for the Analysis of the Response of Dams to Earthquakes," *Earthquake Eng. And Struct.Dyn*., Vol. 15, pp. 463-490, 1987.
- 15. Kakuda, K., and Tosaka, N., *Numerical Analysis of Coupled Fluid-Elasticity Systems using the BEM*, *in Boundary Elements*, Springer-Verlag, Berlin.
- 16. Antes, H., and Von Estorff, O., "Analysis of Absorption Effects on the Dynamic Response of Dam Reservoir Systems by Element Methods," *Earthquake Engineering and Structural Dynamics*, Vol.15, pp. 1023-1036, 1987.
- 17. Medina, F., and Dominguez, J., "Boundary Elements for the Analysis of the Seismic Response of Dams Including Dam-Water-Foundation Interaction Effects. I," *Eng.Analysis with B.E*., Vol.6, pp. 151- 157, 1989.
- 18. Dominguez, J., and Medina, F., "Boundary Elements for the Analysis of the Seismic Response of Dams Including Dam-Water-Foundation Interaction Effects. II," *Eng. Analysis with B.E*., Vol.6, pp. 158- 163, 1989.
- 19. Medina F., Dominguez J., and Tassoulas J. L., "Response of Dams to Earthquakes Including Effects of Sediments," *Journal of Struct. Eng. ASCE*, Vol. 116, pp. 3108-3121, 1990.
- 20. Hall, J. F., and Chopra, A. K., "Dynamic Analysis of Arch Dams Including Hydrodynamic Effects," *Journal of. Eng. Mech. Div., ASCE*, Vol. 109, pp. 149-163, 1983.
- 21. Tsai, C. S., and Lee, G. C., "Arch Dam-Fluid Interactions by FEM-BEM and Substructure Concept," *Int*. *Journal of Num. Meth. Eng*., Vol. 24, pp. 2367-2388, 1987.
- 22. Wang, M. H., and Hung, T. K., "Three-Dimensional Analysis of Pressures on Dams," *Journal of of Eng.Mech., ASCE*., Vol.116, pp. 1290-1304, 1990.
- 23. Fok, K., and Chopra, A. K., "Hydrodynamic and Foundation Flexibility Effects in Earthquake Response of Arch Dams," *Journal of Struct. Eng. ASCE*, Vol.112, pp.1810-1828, 1986c.
- 24. Fok, K., and Chopra, A. K., "Water Compressibility in Earthquake Response of Arch Dams," *Journal of Struct. Eng*., Vol.113, pp. 958-975.
- 25. Maeso, O., and Dominguez, J., "Earthquake Analysis of Arch Dams. I: Dam-Water-Foundation Interaction," *Journal of Eng. Mech., ASCE*, Vol. 119, pp. 496-512, 1993.
- 26. Dominguez, J., and Maeso, O., "Earthquake Analysis of Arch Dams. II: Dam-Water-Foundation

Interaction," *Journal of Eng. Mech., ASCE*, Vol. 119, pp. 513-530, 1993.

- 27. Maeso, O., Aznarez, J. J., and Dominguez, J., "Three-Dimensional of Reservoir Sediment and Effects on the Seismic Response of Arch Dams," *Earthquake Engineering and Structural Dynamics*, Vol. 33, pp. 1103 – 1123, 2004.
- 28. Aznarez, J. J., Maeso, O., and Dominguez, J., "BE Analysis of Bottom Sediments in Dynamic Fluid-Structure Interaction Problems," Engineering Analysis with Boundary Elements, Vol. 30, pp. 124– 136, 2006.
- 29. Mosahebi, P., Noorzad, A., Rahimian, M., and Omidvar, B., "The Effect of Interaction between Reservoir and Multi-Layer Foundation on the Dynamic Response of a Typical Arch Dam (Karaj Dam) to "P" and "S" Waves," *The Arabian Journal For Science and Engineering*, Vol. 34, pp. 91-107, 2009.

.۳۰مصاحبي، پ،. "تحليل ديناميكي سدهاي دوقوسـي بتنـي بـا درنظر گرفتن اندركنش مخزن و پـي لايـهاي بـا اسـتفاده از روش اجزاي مرزي،" رساله دكتري، دانشكده فني، دانـشگاه تهران، .۱۳۸۷

- 31. Dominguez, J., "*Boundary Elements in Dynamics*," Computational Mechanics Publications, Southampton, U.K., 1993.
- 32. Reinoso, E., "*Scattering of seismic waves: applications to the Mexico City valley*," WIT Press: London, 2002.
- 33. Fahjan, Y. M., Borekci, O. S., and Erdik, M., "Earthquake-Induced Hydrodynamic Pressures on a 3D Rigid Dam–Reservoir System using DRBEM and a Radiation Matrix," Int. *Journal of Numer. Meth. Engg.*, Vol. 56, pp. 1511–1532, 2003.